#### Конспект лекций по дисциплине «Матричная оптика  $\left\langle \right\rangle$

Курс лекций ориентирован на магистров обучающихся по направлению 03.04.02 «Физика», профиль «Физика оптических и лазерных явлений». Также данный курс лекций может быть полезен бакалаврам обучающимся по направлению 12.03.04 "Биотехнические системы и технологии", профиль «Медицинская фотоника» (курс лекций по дисциплине «Основы поляризационной оптики»). КОНСПЕКТ ЛЕКЦИЙ ПО<br>ДИСЦИПЛИНЕ<br>«Матричная оптика»<br>«релекций ориентирован на магистров<br>обучающихся по направлению 03.04.02 «Физика»,<br>профиль «Физика оптических и лазерных явлений».<br>Также данный курслекций может быть полезе

Лектор – профессор Г.В. Симоненко

#### Целями освоения дисциплины являются углубление и расширение знаний в области новейших перспективных направлений в оптических технологиях, современных методов моделирования оптических систем.

В результате освоения дисциплины обучающийся должен:

•знать: основные матричные методы расчета современных оптических систем основные программные средства для моделирования оптических систем; средства изучения библиографии и средства ориентации в профессиональных источниках информации (журналы, монографии, сайты и т.д. );

•уметь: самостоятельно выбрать и аргументировано обосновать применения того или иного матричного метода для реализации решения конкретной физической или технической задачи; использовать основные программные средства для моделирования оптических систем; использовать научную аргументацию собственных прогнозов и предпочтений в путях реализации технических решений; использовать библиографию и ориентироваться в профессиональных источниках информации (журналы, монографии, сайты и т.д.); И ОСВОЕНИЯ ДИСЦИПЛИНЫ ЯВЛЯЮТСЯ УГЛУбЛение и<br>ОЕНИЕ ЗНАНИЙ В Области новейших перспективных<br>лений в оптических технологиях, современных мет<br>прования оптических систем.<br>прования оптических систем.<br>е программные оредства для

• владеть: навыками использования основных матричных методов для моделирования оптических систем; навыками научной аргументации собственных прогнозов и предпочтений в путях реализации технических решений; навыками изучения библиографии, навыками ориентации в профессиональных источниках информации (журналы, монографии, сайты и т.д.).

### Рекомендуемая литература

•Аззам Р., Башара Н. Эллипсометрия <sup>и</sup> поляризованный свет. - М.: Мир, 1981. –584 С.

•ЯривА., Юх П. Оптические волны <sup>в</sup> кристаллах. – М.: Мир, 1987. –616 С.

•Yakovlev Dmitry A., Chigrinov Vladimir G., Kwok Hoi-Sing

Modeling and optimization of LCD optical performance.

-John Wiley & Sons, Ltd. 2015. 554 p.

TRANTOBOLUM TOOJARPOTBEHHIDIN YHANG

#### Содержание учебной дисциплины

Раздел 1. Введение. Понятие модели и моделирования. Типы моделей. Методы моделирования. Основные методы моделирования в оптике.

Раздел 2. Матричные методы расчета в геометрической оптике.

Раздел 3. Матричный формализм Джонса для расчета оптических систем. Распространение света в слоистых анизотропных средах. Матрицы Абелеса для расчета оптических характеристик слоистых планарных изотропных структур.

Раздел 4. Метод матриц Мюллера и векторов Стокса для расчета оптических систем.

Раздел 5. Расчет оптических характеристик слоистых планарных анизотропных структур с помощью комплексных матриц 4\*4. Раздел 6. Матричные методы описания оптических явлений в жидких кристалиах и биологических средах.

### МОДЕЛЬ В ФИЗИКЕ

Французское слово "modele" происходит от латинского "modulus", что означает "мера, образец". Содержание понятий "модель", "моделирование " в различных сферах знания и человеческой деятельности чрезвычайно разнообразно. Общее состоит в том, что модель в том или ином смысле, более или менее полно имитирует объект. Различают **модели исследовательские** (о них, собственно, идет речь в данном случае ) и **модели ра бочие** (автопилот, протез, кукла, деньги и т. п.). **САРАТОВ В ФИЗИКЕ**<br>
МОДЕЛЬ В ФИЗИКЕ<br>
Манцузское слово "modele" происходит от<br>
латинского "modulus", что означает "мера,<br>
образец". Содержание понятий "модель",<br>
"моделирование" в различных сферах знани;<br>
неловеческой дея

. Исследовательские модели можно достаточно условно разделить на две группы: экспериментальные (предметные) и теоретические (умозрительные). Экспериментальные модели представляют собой реально осуществляемые устройства двух основных типов. Модели первого типа имеют ту же природу, что моделируемый объект, однако воспроизводят его упрощенно и, как правило, в измененном масштабе. Эти модели создаются на основе теории подобия и именуются обычно "физическими" (нам представляется разумным избегать употребления этого термина). Экспериментальные модели второго типа это аналоговые модели. Они основаны на совпадении математического описания различных явлений.

. В настоящее время существенно соответствие между физической точностью модели или теории и точностью математических расчетов. Нарушение такой уравновешенности может привести к неправильной оценке всей работы. Именно оценка этого соответствия и является важнейшим элементом современной физической работы, опирающейся на численные расчеты или вычислительный эксперимент. Следует отметить, что одной и той же физической теории может соответствовать различные математические аппараты, которые следует выбирать для оптимального решения поставленной задачи.

# ЭТАПЫ МОДЕЛИРОВАНИЯ ЭТАПЫ МОДЕЛИРОВАНИЯ<br>Постановка задачи<br>Построение математической модели<br>Реализация математической модели<br>Разработка алгоритма решения<br>Программирование<br>Программирование<br>Проведение расчетов<br>Анализ результатов

- **Постановка задачи**
- •**Построение математической модели**
- **Реализация математической модели**
- **Разработка алгоритма решения алгоритма решения**
- **Программирование**
- **Отладка программы**
- •**П рд р ове дение расчетов**
- •**Анализ результатов**

# ОШИБКИ, ВОЗНИКАЮЩИЕ ПРИ **ВЫЧИСЛЕНИЯХ.**

- 1. ошибки в исходной информации;
- 2. ошибки ограничения;
- 3. ошибки округления

# Матричные методы <sup>в</sup> па раксиальной оптике Матричные методы в<br>параксиальной оптике<br><sub>скима</sub>ского сколькой оптике

## Основные приближения

- Первое из них представляет собой основное допущение всей геометрической оптики и состоит в том, что длина волны света считается пренебрежимо малой и что распространение света можно описывать с помощью отдельных лучей, а не на языке волновых фронтов
- Второе наше приближение состоит в том, что мы будем рассматривать лишь параксиальные лучи, лучи, которые при своем прохождении через оптическую систему остаются близкими к ее оси симметрии и почти параллельными ей.

# Матрицы преобразования лучей

Введем общепринятую в современной оптике систему декартовых координат: ось Оz, совпадающую с оптической осью системы, а также с главным направлением, вдоль которого распространяются лучи света, направим слева направо; ось О y будем считать расположенной в плоскости страницы и направленной вверх, а ось Ох перпендикулярной этой плоскости и направленной от читателя. Траектории луча, поскольку он проходит через различные преломляющие поверхности системы, будет состоять из последовательности прямых линий. Каждая из этих прямых определяется координатами одной принадлежащей ей точки и углом, который составляет данная прямая линия с осью Оz. Выберем заранее любую плоскость <sup>z</sup> <sup>=</sup> const, перпендикулярную оси Oz и назовем ее опорной плоскостью (ОП). Тогда луч можно определить по отношению к опорной плоскости двумя параметрами: высотой, на которой этот луч пересекает опорную плоскость, и углом, который он составляет с осью Oz. Угол v измеряется в радианах и считается положительным, если он соответствует вращению против часовой стрелки от положительного направления оси z к направлению, в котором свет распространяется а трицарных в современной оптиче систему декартовых коорди-<br>общепринятую в современной оптике системы, а также с главным<br>правлением, вдоль которого распространяются лучи света, направилися для наше сости правилися и прав

*V = nv – удобно использовать, т.к. по закону Снелеуса V – инвариант*

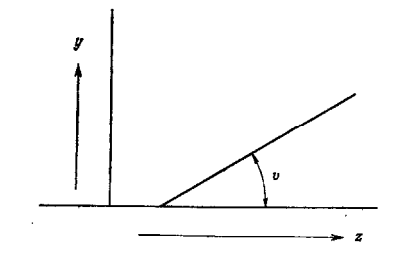

Поскольку луч проходит через систему преломляющих линз, то для исследования его поведения необходимо рассмотреть только два основных процесса: 1) Перемещение между двумя преломляющими поверхностями оптический промежуток. На таком участке пути луч, предоставленный самому себе, просто проходит по прямой линии от одной преломляющей поверхности к другой. Область между поверхностями характеризуется ее толщиной  $t$  и показателем преломления  $n$ среды, через которую проходит луч.

2) Преломление на граничной поверхности между двумя областями с различными показателями преломления.

Рассмотрим процесс распространения луча от одной опорной поверхности ОП<sub>1</sub> и второй ОП<sub>2</sub>. Вначале луч пересекает ОП<sub>1</sub> и имеет на ней значения параметров  $y<sub>1</sub>$  и  $V_I$ , затем он проходит через оптический элемент и, наконец, достигает ОП<sub>2</sub>, на которой он характеризуется высотой  $y_2$  и углом  $V_2$ .

 $\begin{bmatrix} y_2 \\ y_2 \end{bmatrix} = \begin{bmatrix} A & B \\ C & D \end{bmatrix} \begin{bmatrix} y_1 \\ y_1 \end{bmatrix}$ 

Причем  $(AD - BC) = 1$  — матрица, описывающая оптическую систему унитарная.

#### Матрица перемещения

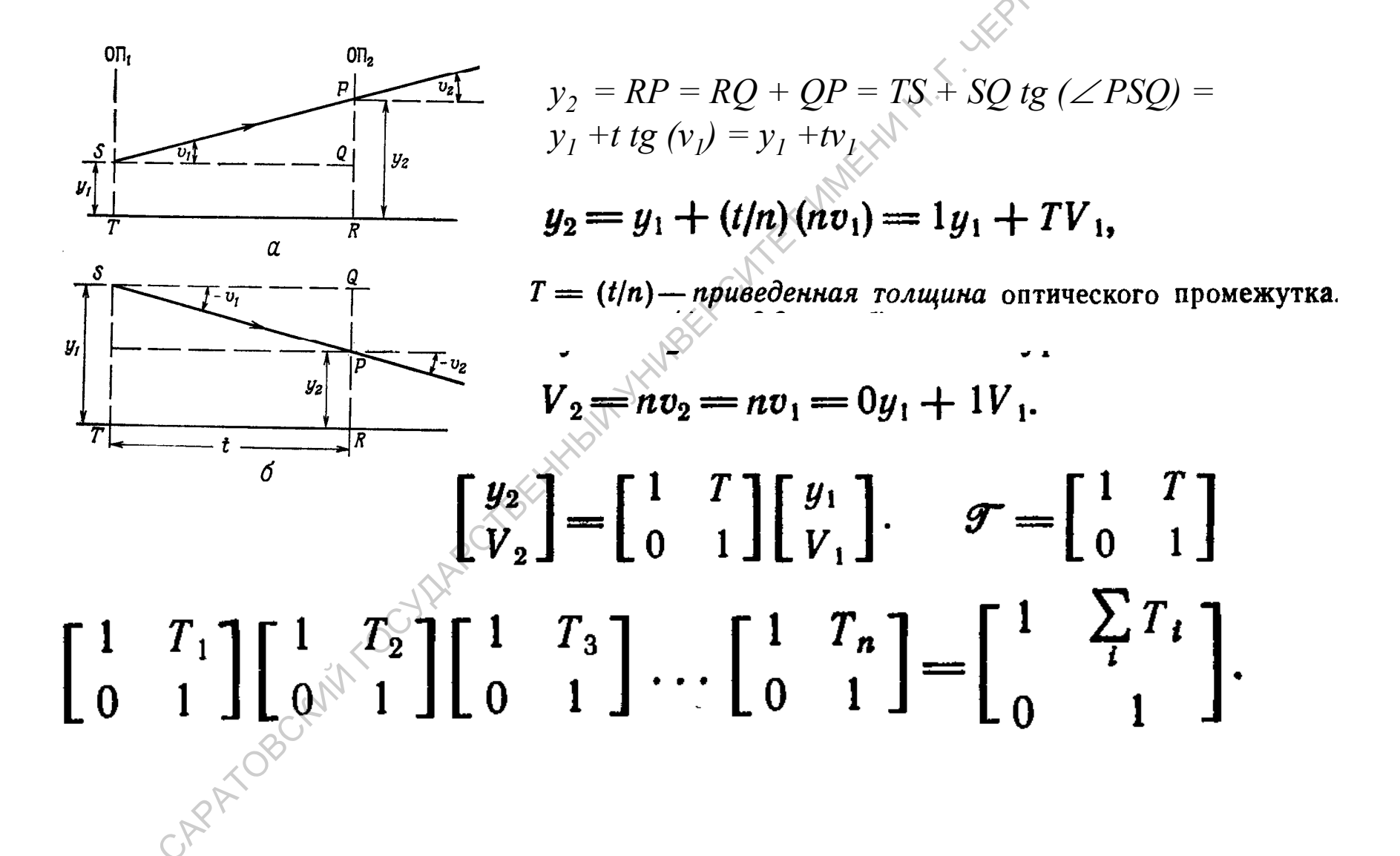

#### Матрица преломления

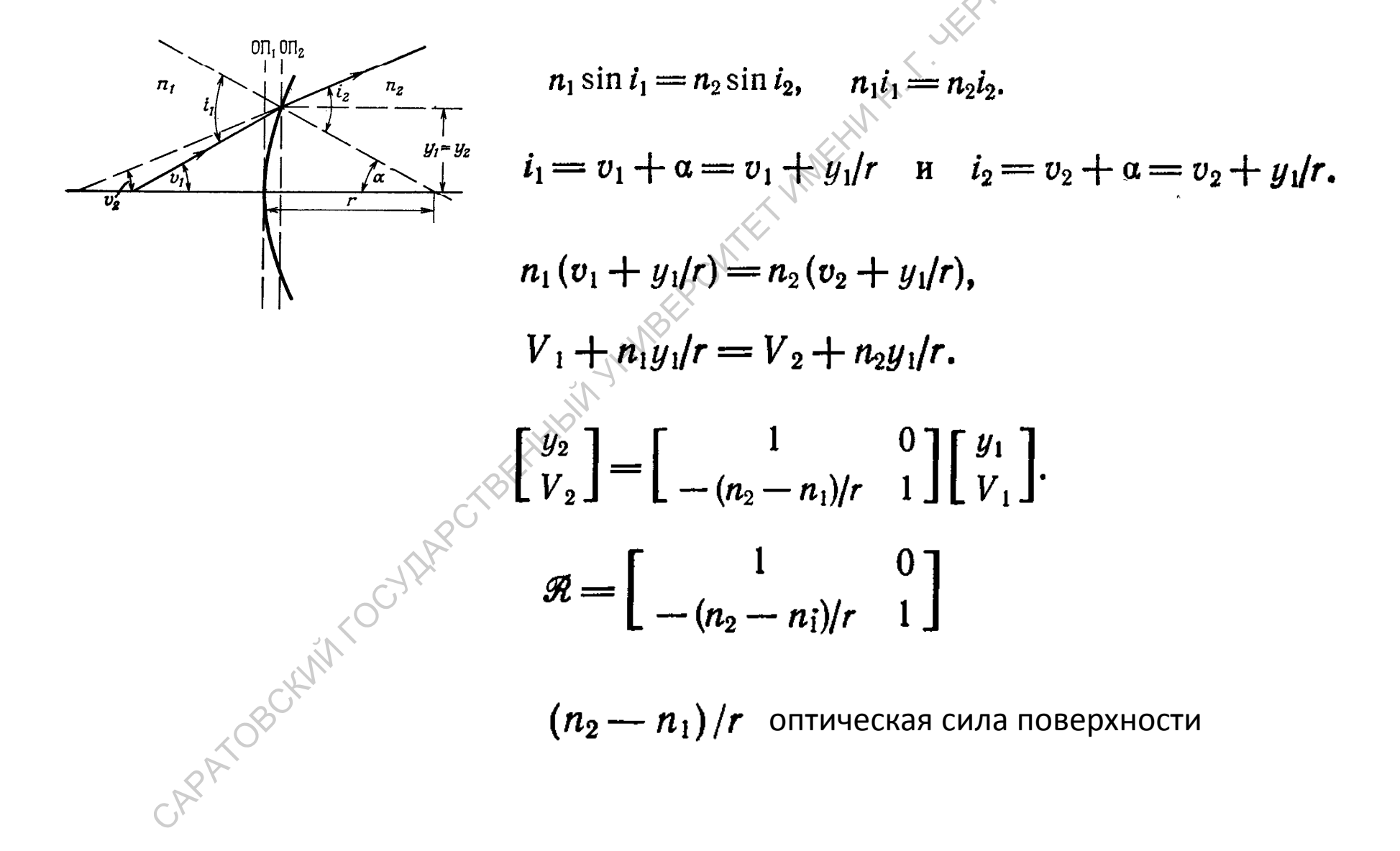

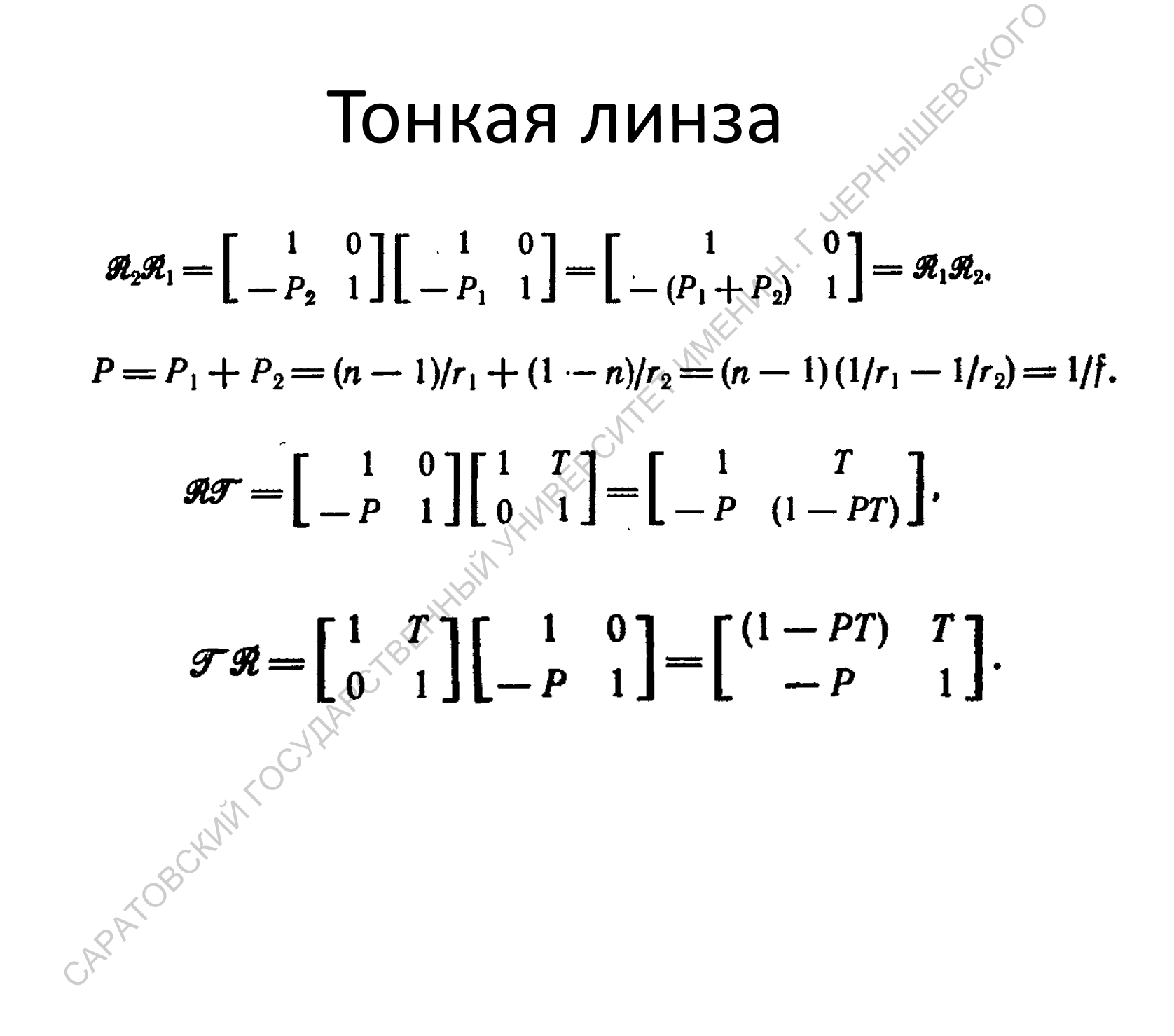

# Матрица преобразования для оптической системы

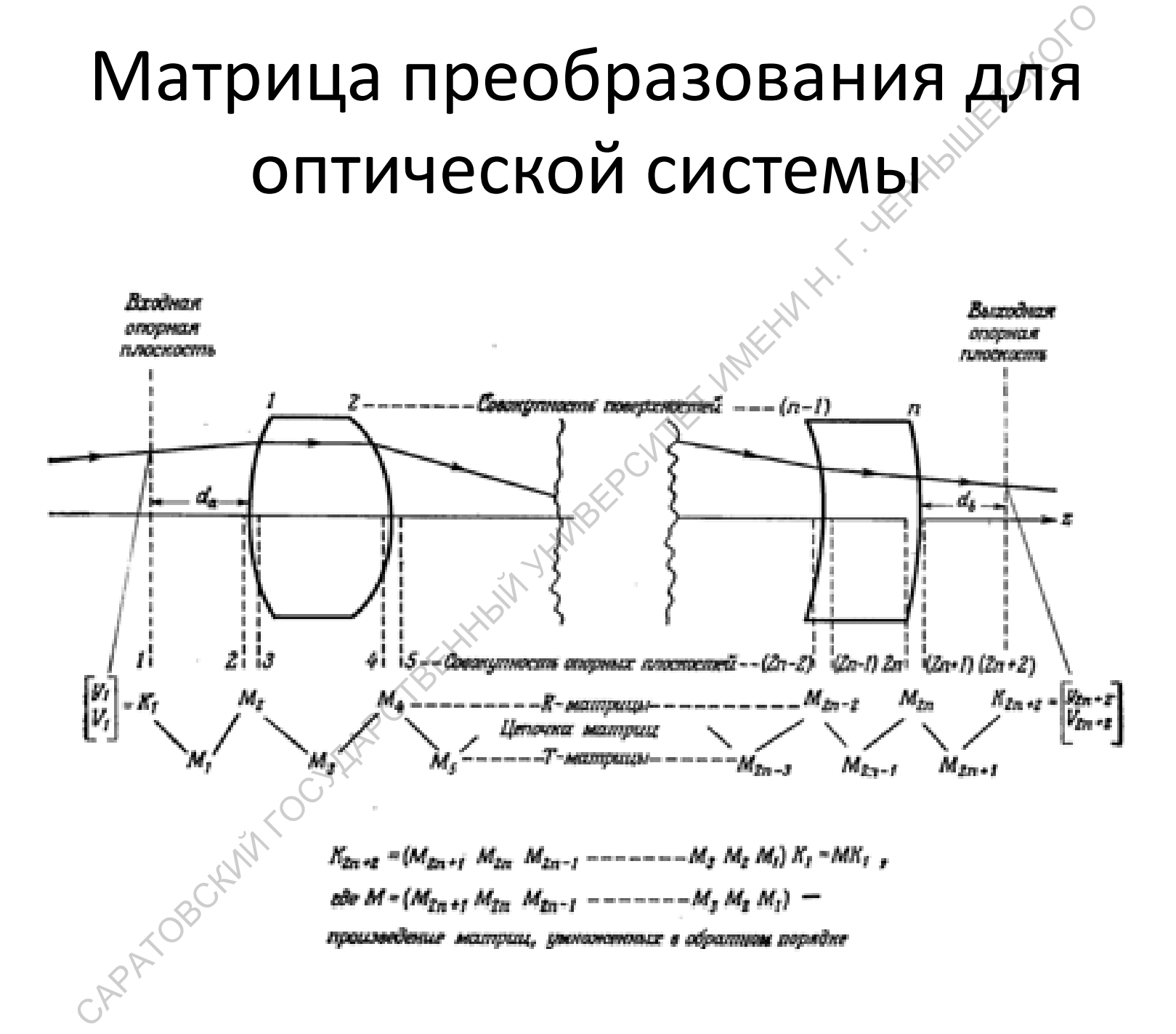

Матричное описание свойств оптической системы On- $\begin{bmatrix} y_2 \\ V_2 \end{bmatrix} = \begin{bmatrix} A & B \\ C & D \end{bmatrix} \begin{bmatrix} y_1 \\ V_1 \end{bmatrix}$ 

Если  $D = O$ , то уравнение для  $V_2$  принимает вид $\mathcal{N}_2 = Cy_1 + \mathsf{O}V_1 = Cy_1$  Это значит, что все лучи, выходящие из одной и той же точки $y_i$  входной опорной плоскости, выйдут из выходной опорной плоскости под одним и тем же углом  $V_2 = Cy_1$  к оси системы независимо от того, под каким углом  $V<sub>T</sub>$ эти лучи входили в систему. Отсюда следует, что входная плоскость ОП<sub>1</sub> должна быть первой фокальной плоскостью системы.

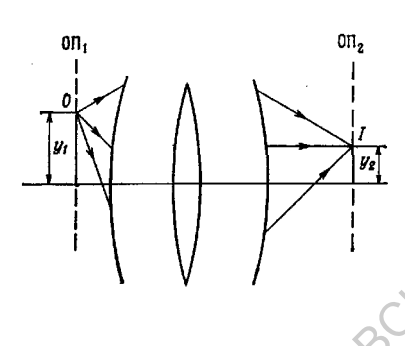

Если  $B=0$ , то уравнение для  $y_2$  записывается следующим образом:  $y_2 = Ay_1+0V_1 = Ay_1$ . Это значит, что все лучи, покидающие точку  $O$  с координатой  $y<sub>1</sub>$  на плоскости ОП<sub>1</sub> пройдут через одну и ту же точку  $I$  с координатой  $y_2$  на плоскости  $Q$ П<sub>2</sub>. Следовательно, точки  $O$  и  $I$  являются соответственно точкойобъектом и точкой-изображением, а плоскости ОП<sub>1</sub> и ОП<sub>2</sub> сопряженными плоскостями. Кроме того, в данных условиях величина  $A = y_2/y_1$  дает увеличение системы.

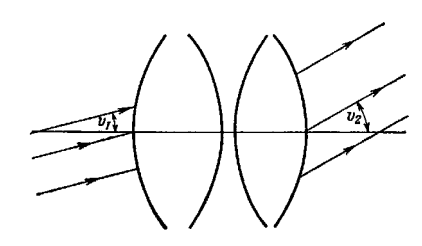

Пусть  $C = 0$ , тогда  $y_2 = DV_1$ . Это означает, что все дучи, которые входят в систему параллельно друг другу (например, под углом  $V$ , к оптической оси), на выходе оптической системы дадут также параллельный пучок лучей, но относительно оси его угол распространения изменится и станет равным  $y_2$ . Такая система линз, которая преобразует параллельный пучок лучей в параллельный же, но распространяющийся под другим углом, называется афокальной или телескопической системой. В этом случае величина  $(n_I D/n_I) = (V / V_I)$  представляет собой угловое увеличение оптической системы.

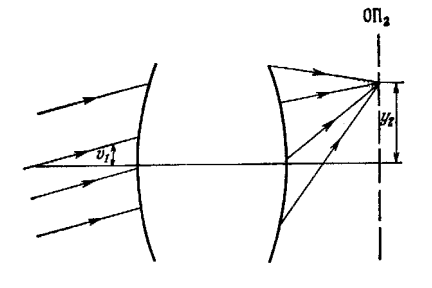

В случае  $A = 0$  уравнение для  $y_2$  записывается в виде  $y_2 = BV_1$ . Это значит, что лучи, входящие в систему под одним и тем же углом  $V_I$ , пройдут через одну и ту же точку (с координатой  $y_2$ ) на выходной плоскости ОП<sub>2</sub>. Таким образом, система собирает пучок параллельных лучей в фокус в точках, расположенных на плоскости ОП<sub>2</sub>, т. е. ОП<sub>2</sub> является второй фокальной плоскостью оптической системы.

Наконец, нужно помнить, что если какая-либо из величин  $A$  или  $D$  в матрице преобразования лучей обращается в нуль, то условие  $AD - BC = 1$  требует, чтобы выполнялось равенство  $BC = -I$ . Аналогично если в нуль обращается В или С, то А должно быть величиной, обратной  $D$ .

### Расположение кардинальных точек

#### системы

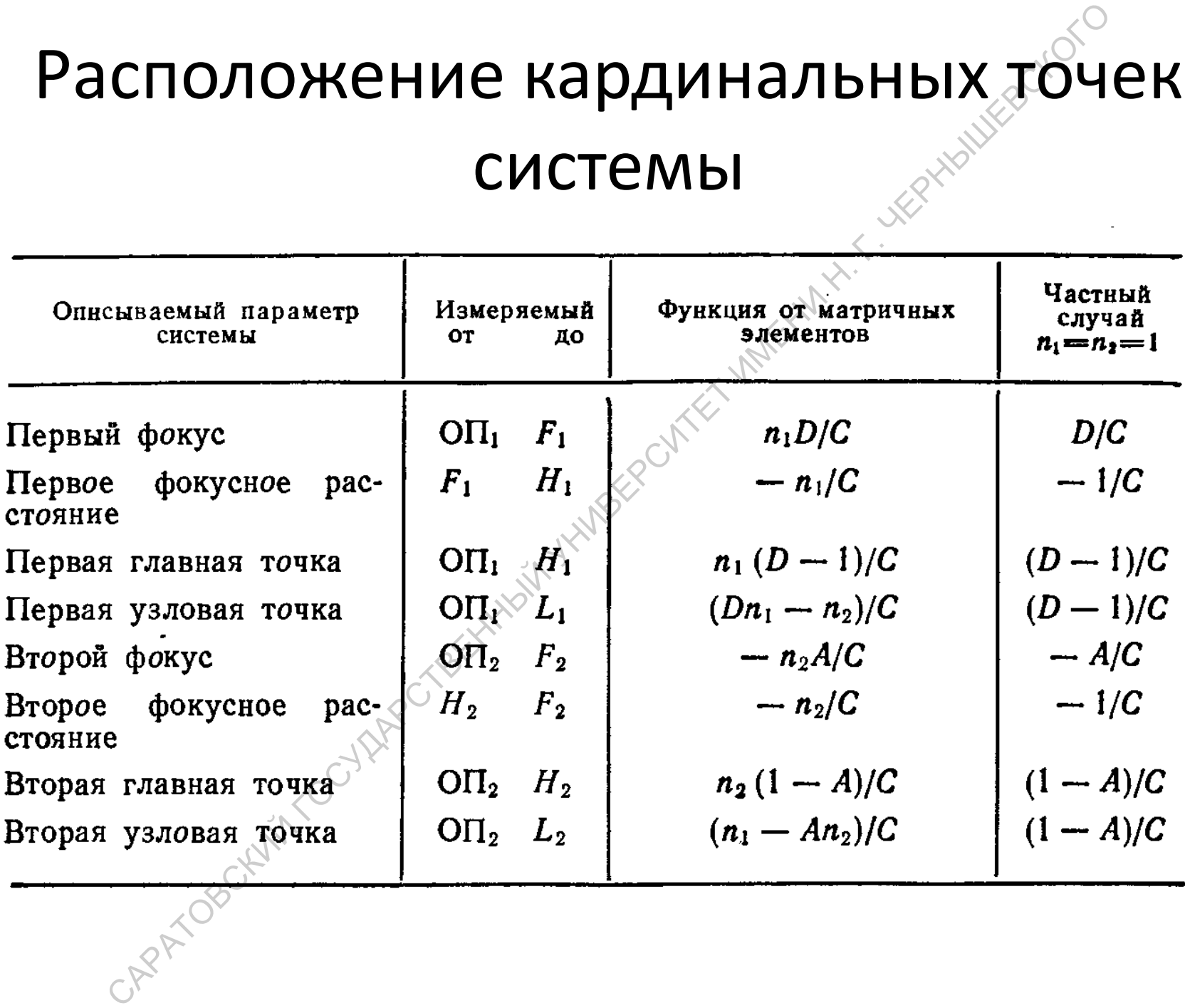

# Матричные способы описания состояния световой волны Иатричные способы описани<br>состояния световой волны<br>состояния световой волны

#### Плоская монохроматическая волна

#### Вектор Джонса

Пусть световая волна распространяется вдоль оси *Oz* прямоугольной системы координат *XYZ*

Плоская монохроматически волна  
\nВектор Джонса  
\nПусть световая волна распространяется вдоль  
\ncи Oz прямоугольной системы координат  
\n*XYZ*  
\n
$$
\vec{E}(z,t) = \vec{g}E_x(z,t) + \vec{j}E_y(z,t) \cos(\omega t - \frac{2\pi}{\lambda}z + \delta_{x,y}), E_{x,y}(z,t) = E_{x,y}e^{-i(\omega t - \frac{2\pi}{\lambda}z + \delta_{x,y})} + K.C.
$$
\n
$$
E = \begin{bmatrix} E_x \\ E_y \end{bmatrix} \begin{bmatrix} 1 \\ 0 \\ 0 \end{bmatrix} \begin{bmatrix} 0 \\ 1 \\ 1 \end{bmatrix} \begin{bmatrix} 1 \\ 1 \\ 0 \end{bmatrix}
$$

$$
XYZ \to XYZ, yzon - \theta
$$
  

$$
\begin{bmatrix} E_{X'} \\ E_{Y'} \end{bmatrix} = \begin{bmatrix} \cos \theta & \sin \theta \\ -\sin \theta & \cos \theta \end{bmatrix} \begin{bmatrix} E_X \\ E_Y \end{bmatrix}
$$

Квазимонохроматическая волна и частично - поляризованный свет Матрица когерентности

$$
J =  = \left[ \begin{array}{cc}  &  \\  &  \end{array} \right] = \left[ \begin{array}{cc} J_{xx} & J_{xy} \\ J_{yx} & J_{yy} \end{array} \right],
$$

где «×» означает произведение вектора Джонса  $E_{x,y}$  на эрмитово сопряженный вектор  $E_{x,y}$ . Скобки < > означают усреднение по времени.

Элементы матрицы когерентности полностью определяют состояние световой квазимонохроматической волны: ее интенсивность и состояние поляризации. Диагональные элементы матрицы  $J_{xx}$  и  $J_{yy}$  являются действительными и определяют интенсивности линейно поляризованных в  $X$ - и  $Y$ - направлениях компонент волны, а элементы  $J_{xx}$  и  $J_{yx}$  – корреляцию между этими компонентами.

Полная интенсивность I волны является следом матрицы когерентности J:

$$
I = J_{xx} + J_{yy} = Sp(J).
$$

а характеристики эллипса поляризации (азимут  $\chi$ и эллиптичность  $\varepsilon$ ) соответственно равны:

$$
\chi = \arctg((J_{xy} + J_{yx})/(J_{xy} - J_{yx})),
$$
  

$$
\varepsilon = \arcsin(\div i(J_{xy} - J_{yx})/(J_{xy} + J_{yx})/O).
$$

 $O$  - степень поляризации световой волны, которая определяется следующим  $O = (1-\det(J)/Sp(J))^{1/2},$ образом:

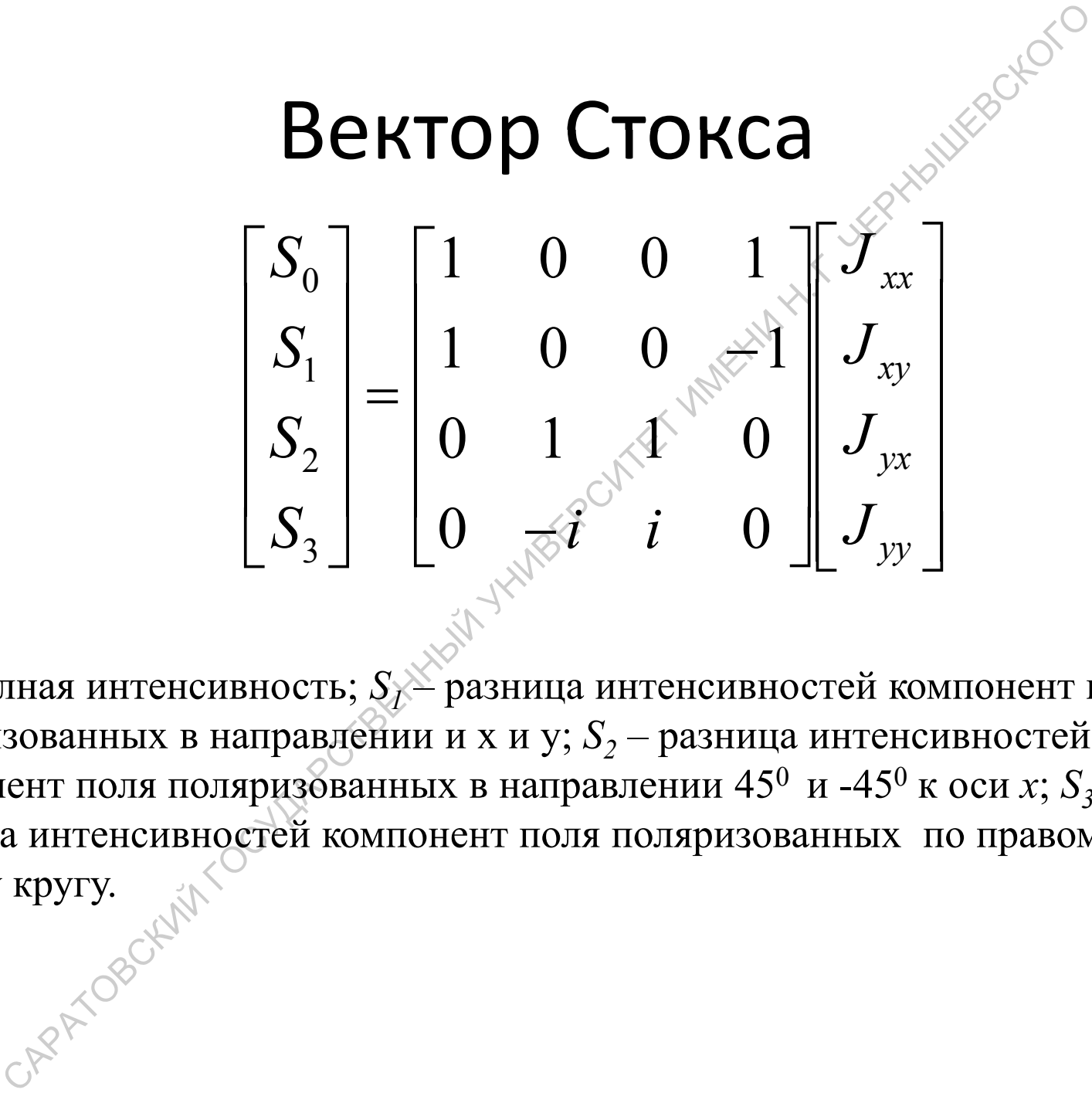

 $S_{\theta}$  – полная интенсивность;  $S_{\ell}$ – разница интенсивностей компонент поля поляризованных в направлении и х и у;  $S_{\rm 2}$  разница интенсивностей компонент поля поляризованных в направлении 45<sup>0</sup> и -45<sup>0</sup> к оси *x*;  $S_3$  $\sim$ разница интенсивносте й компонент поля поляризованных по правому и левому кругу.

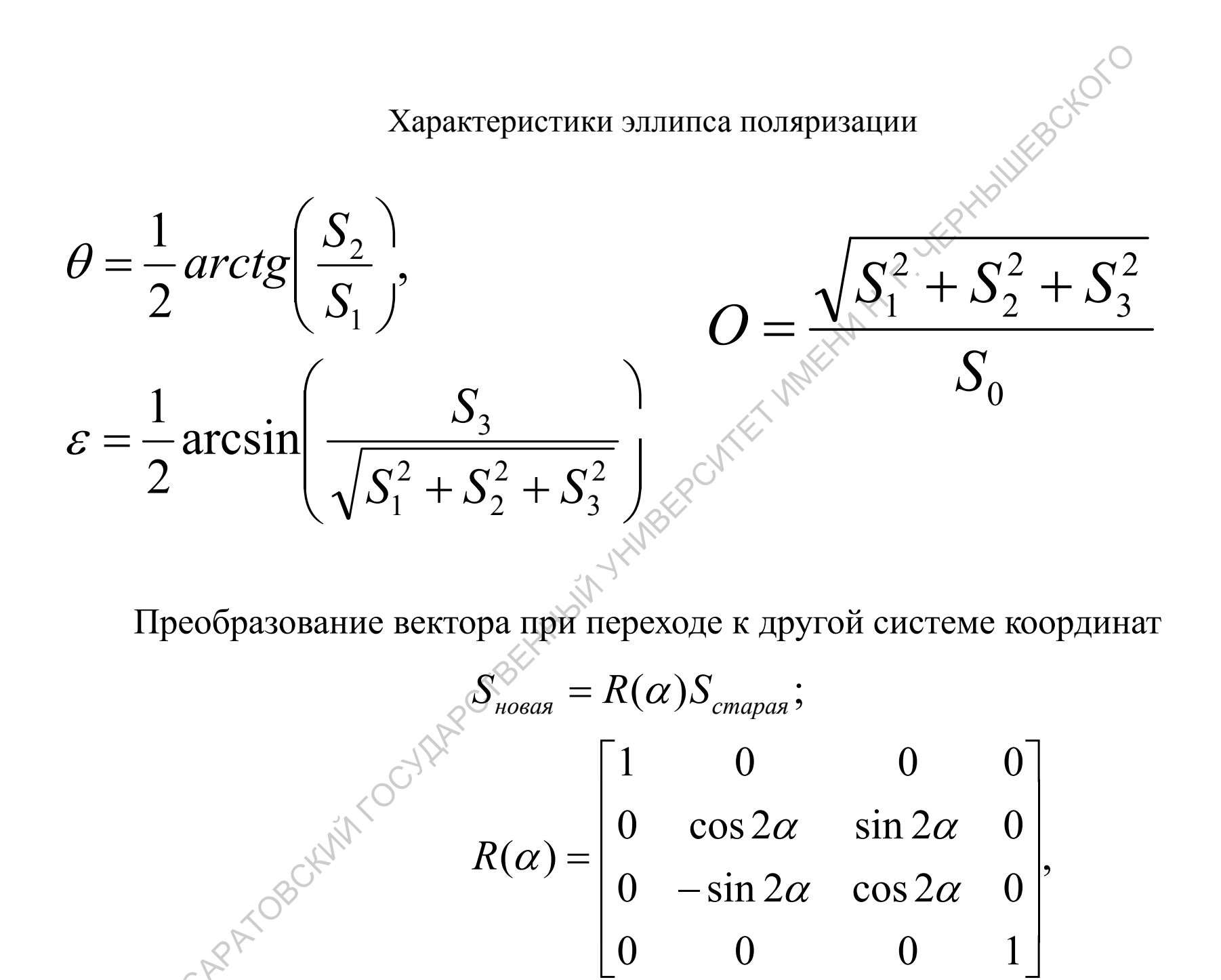

#### Вектор Джонса – описание монохроматической волны НИН.  $\langle \, \cdot \, \rangle$  $\bigotimes$  $\mathcal{Q}^{\mathsf{v}}$

Матрица когерентности – описание квазимонохроматической волны ЙУНИ $\otimes$  $\bigotimes$  $\blacksquare$ И $\leq$  $\overline{\mathcal{L}}$ 

 $\leq$ ИМ $\bigotimes$   $\lesssim$ Ы $\mathcal{S}$  $\bigotimes$  $\bm{\otimes}$ СК $\overline{O}$  $\leqslant$ О

Вектор Стокса – описание квазимонохроматической волны ЙСУДУКС  $\bm{\diamond}$ Еב

 $\lambda$  $\zeta$ Ы

С $\mathcal{S}$  $\mathcal{S}'$  $\widetilde{\nabla}$  $\leq$  $\mathcal{O}$  $\otimes$ С $\mathcal{L}$ И

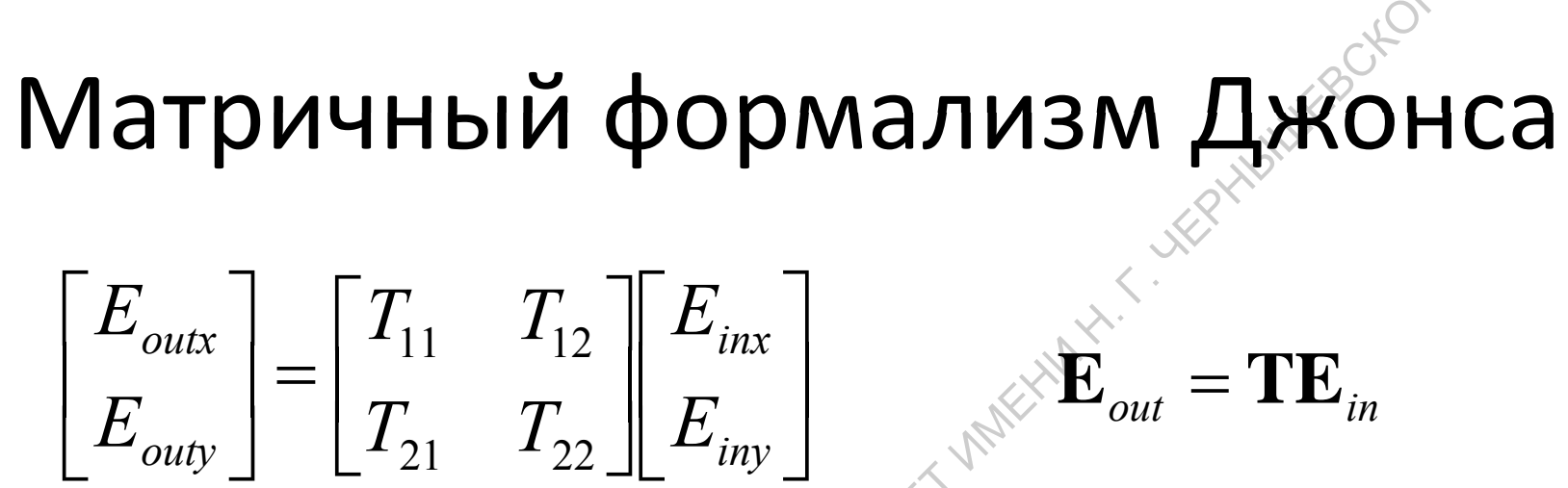

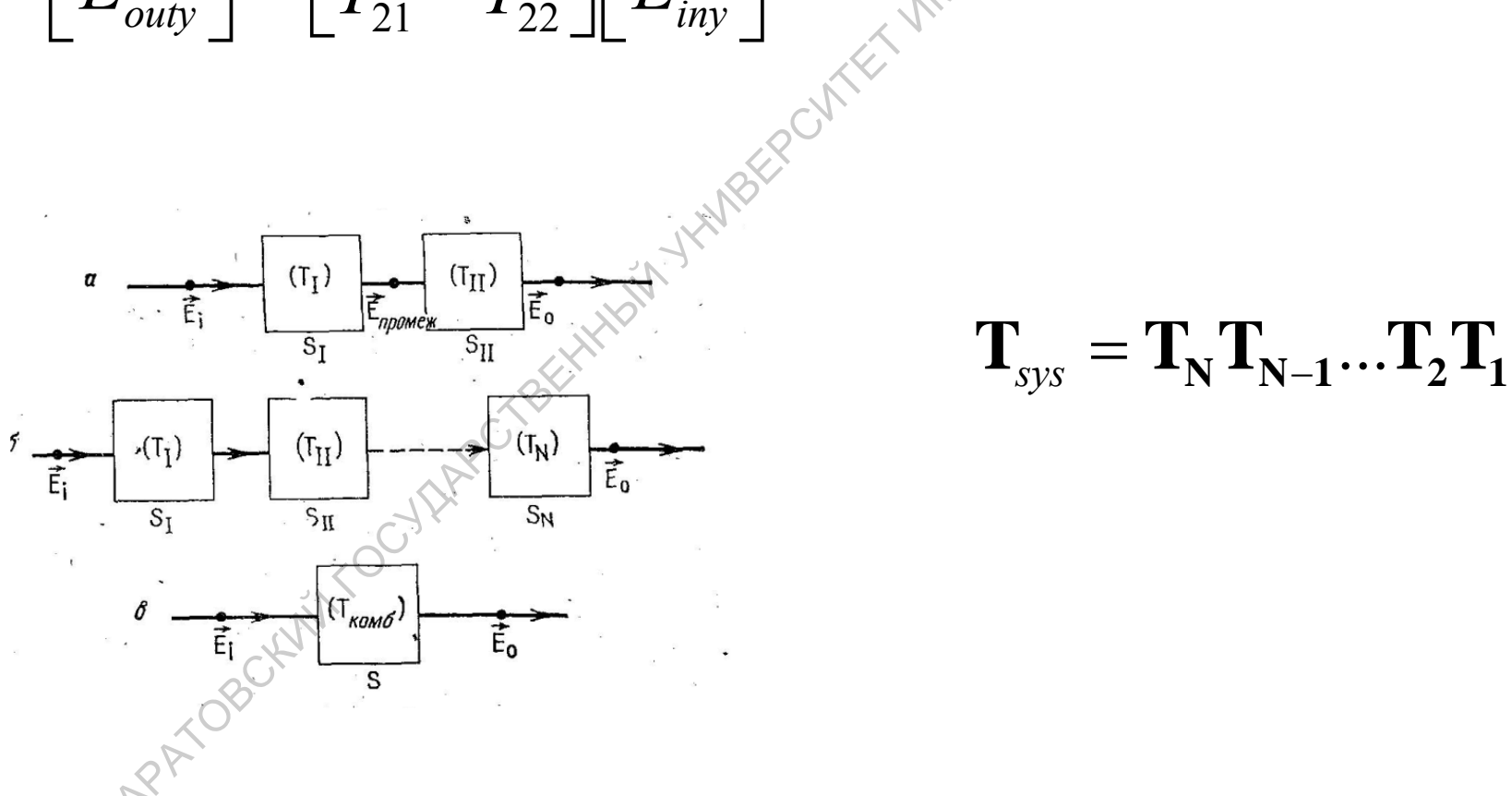

# Матрицы Джонса основных оптических элементов

 $\overline{\phantom{a}}$  $\begin{bmatrix} e^{-i2\pi d n/\lambda} & 0 \ 0 & \frac{-i2\pi d n/\lambda}{\lambda} \end{bmatrix}$ − 0 $e^{-i2\pi d n/\lambda}$ *i* 2*πdn* / λ Изотропный  $\overline{\phantom{a}}$  $\mathcal{L}$  $\bigcirc$ ⎤  $\overline{\phantom{a}}$  $\overline{\phantom{a}}$ − /2 $2\pi n_e d/\lambda$   $\Omega = \frac{1}{2\pi n_e} \int d^2x \, dx$ − /2 *e* $\rm 0$ 0 $\Omega$ *e ei* 2 $\pi n_e$ d / λ  $i2\pi n_e d/\lambda$  **0**  $e^{-i\pi(n_e-n_o)d/\lambda}$ *i* 2*πdn* / λ слойФазовая  $\int e^{-i(2\pi(n_e-ik_e) d/k)}$ ⎤  $\overline{\phantom{a}}$  $\overline{\phantom{a}}$ ⎢  $\overline{\phantom{a}}$  $\overline{a}$  $\overline{\phantom{a}}$ ⎢  $\overline{\mathsf{L}}$  $\left\{ \begin{array}{ccc} e^{-i 2 \pi n_o d / \lambda} & \text{?} \ 0 & \text{ } e^{-i \pi (n_o - \lambda)} \end{array} \right.$  $\Omega$  $(n_o-n_e)d/$  $e^{-i\pi(n_o-n_e)d/\lambda}$  **c**  $e^{-i\pi(n_o-n_e)d/\lambda}$ *i*2πn<sub>o</sub>d/λ пластинка ⎥  $\overline{\phantom{a}}$ ⎢  $\overline{\mathsf{L}}$  $-i2\pi (n_{o} - ik_{o})d/$ 00*e* $i2\pi (n_o-ik_o)d/\lambda$  $\int \frac{i(2\pi(n_e - ik_e)d/\lambda)}{2^{-i2\pi(n_o - ik_o)}}$ Фазовая  $e^{-\iota (2\pi (n_e - \iota \kappa_e)a)}$ пластинка с поглощением ⎥  $\Box$  $\left[\begin{array}{cc} \cos(\alpha d) & \sin(\alpha d) \\ \sin(\alpha d) & \cos(\alpha d) \end{array}\right]$ ⎣  $\sqrt{2}$ −−  $-\sin(\alpha d) \cos(\alpha d)$ Изотропный слой с оптической активностью **Матрицы Джонса основных**<br> **ОПТИЧеских элементов**<br>  $\begin{bmatrix} e^{-i2\pi ln/2} & 0 \ 0 & e^{-i2\pi ln/2} \end{bmatrix}$ <br>
(a  $\begin{bmatrix} e^{-i2\pi ln/2} & 0 \ 0 & e^{-i2\pi ln/2} \end{bmatrix}$ <br>
(a  $\begin{bmatrix} e^{-i2\pi (n_e - n_e)d/2} & 0 \ e^{-i2\pi (n_e - n_e)d/2} & 0 \ 0 & e^{-i2\pi (n_e - n_e)d/2} \end{bmatrix}$ <br>
(a

# Преобразование матрицы Джонса при смене базиса

 $[T_{r'r'} \quad T_{r'r'}] \quad \lceil \cos \xi \quad -\sin \xi \rceil \lceil T_{rr} \quad T_{rv} \rceil$ ⎥  $\overline{\phantom{a}}$  $\begin{bmatrix} \cos \xi & \sin \xi \\ \sin \xi & \cos \xi \end{bmatrix}$  $\overline{\phantom{a}}$  $\overline{\phantom{a}}$  $\parallel$  $\overline{\phantom{0}}$ ⎢  $\overline{\phantom{a}}$  $\bigcup$  $\overline{\phantom{a}}$  $\begin{bmatrix} \cos \xi & -\sin \xi \\ \sin \xi & \cos \xi \end{bmatrix}$  $\overline{\phantom{a}}$  $\overline{\phantom{a}}$  $\vert = \vert$   $\vert \vert$   $\vert$  $\overline{\phantom{a}}$  $\begin{bmatrix} T_{y'x'} & T_{y'y'} \end{bmatrix}$   $\begin{bmatrix} \sin \xi & \cos \xi \end{bmatrix}$   $\begin{bmatrix} T_{yx} & T_y \end{bmatrix}$ *T T*  $T_{\text{rel}}$  *T*  $T_{x^{\prime}x^{\prime}}$  *T yx yy xyxx y x y y*  $x^{\prime}$ *x y*  $\sin \xi$  cos  $\cos \xi$  sin  $\sin \xi$  cos  $\cos \xi$  -sin  $x'$   $\boldsymbol{\mu}$   $\boldsymbol{\nu}'$   $\boldsymbol{\nu}'$  $'x'$   $'x'y'$ ξ ξ ξ ξ ξ ξ  $\xi$  -sin  $\xi$  $\begin{bmatrix} 1 & 1 \\ . & . \end{bmatrix}$  $\begin{bmatrix} T_{\scriptscriptstyle \mathrm{XX}} & T_{\scriptscriptstyle \mathrm{xy}} \ T & T \end{bmatrix}$  $\left[\begin{array}{cc} T_1^{\kappa p y z} & T_1^{\kappa p y z} \ T_1^{\kappa p y z} & T_2^{\kappa p y z} \end{array}\right] = \frac{1}{2} \left[\begin{array}{cc} 1 & \kappa \ 1 & \kappa \end{array}\right] \left[\begin{array}{cc} T_{xx} & T_{xy} \ T_{xx} & T_{zz} \end{array}\right] \left[\begin{array}{cc} 1 & 1 \ 1 & \kappa \end{array}\right]$  $V$  is  $U$  $11 \t-12$  $\lfloor -i \quad i \rfloor$  $\begin{array}{cc} \mathbb{R}^{\triangledown}-i \, \lfloor \, T_{\mathit{yx}} \, & \, T_{\mathit{yy}} \, \rfloor \end{array}$  $\left[\begin{array}{cc} T_{{\scriptscriptstyle 21}}^{{\scriptscriptstyle K}p{\scriptscriptstyle yz}} & T_{{\scriptscriptstyle 22}}^{{\scriptscriptstyle K}p{\scriptscriptstyle yz}} \end{array}\right] \quad 2\textcolor{red}{\left[\textcolor{red}{\lambda^{\scriptscriptstyle {\rm F}}}\right]} - i\textcolor{red}{\left[\textcolor{red}{\lambda^{\scriptscriptstyle {\rm F}}}\right]} T_{{\scriptscriptstyle {\rm yx}}} \quad T_{{\scriptscriptstyle {\rm yy}}}\textcolor{red}{\left[\textcolor{red}{\lambda^{\scriptscriptstyle {\rm F}}}\right]} - i\textcolor{red}{\left[\textcolor{red}{\lambda^{\scriptscriptstyle {\rm F}}}\right]} T_{{$ 21  $\frac{1}{22}$   $\frac{1}{2}$ Преобразование матрицы<br>Джонса при смене базиса<br> $\begin{bmatrix} T_{x^iy^v} \ T_{y^yy^v} \end{bmatrix} = \begin{bmatrix} \cos \xi & -\sin \xi \\ \sin \xi & \cos \xi \end{bmatrix} \begin{bmatrix} T_{xx} & T_{xy} \\ T_{yx} & T_{yy} \end{bmatrix} - \sin \xi$ <br>  $\begin{bmatrix} T_{x^y y^y} \\ T_{y^z} \end{bmatrix} = \frac{1}{2} \begin{bmatrix} 1 & \sin \xi \\ 1 & \cos \xi \end{bmatrix} \begin{bmatrix} T$ 

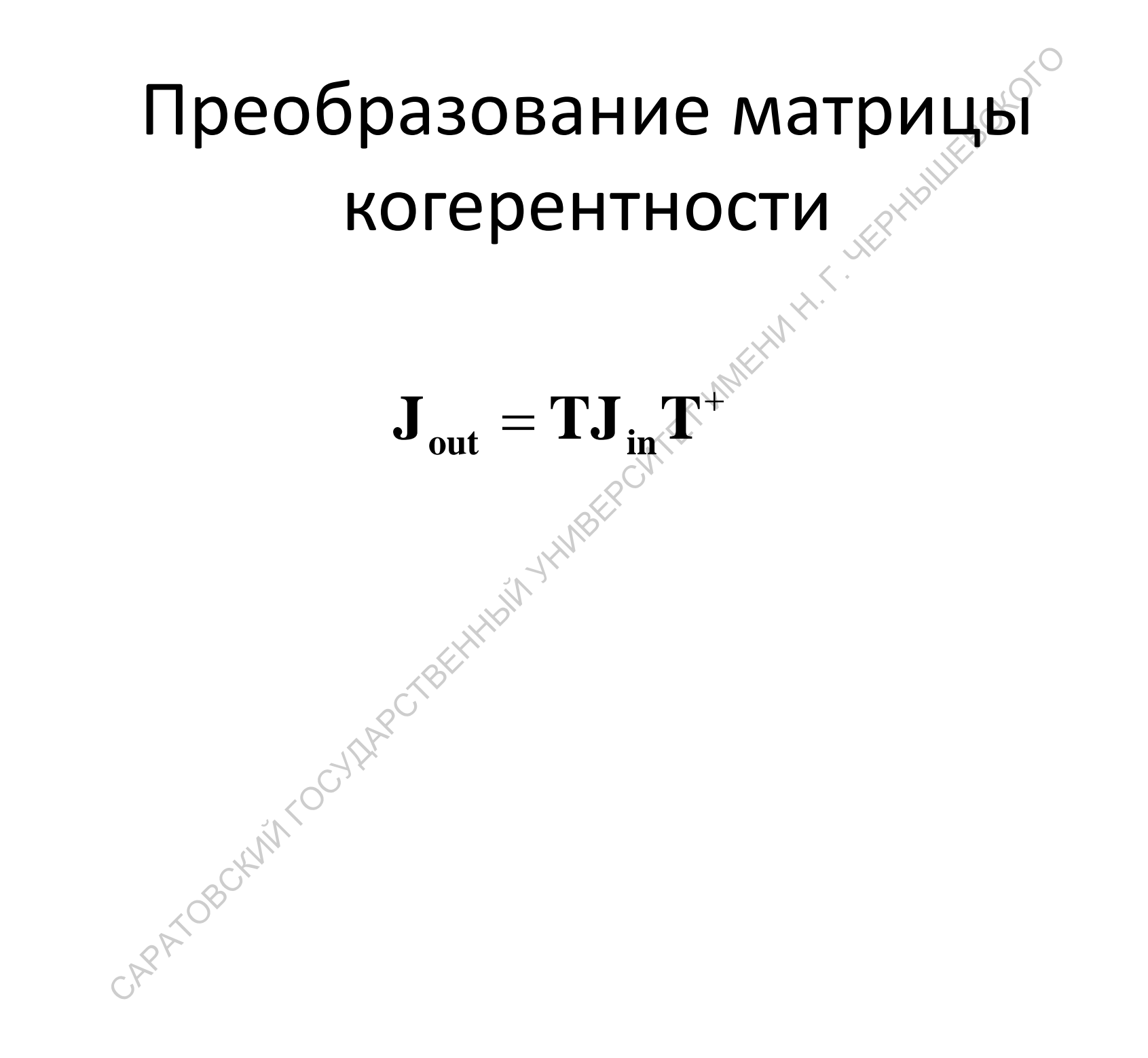

# Метод 2×2 матриц для изучения отражения и пропускания света многослойными изотропными

Рассмотрим слоистую структуру, состоящую из набора 1,2,..., т параллельных слоев, помещенных между двумя полубесконечными средами с индексами 0 и (т+1), соответственно. Пусть все среды линейны, однородны и изотропны. Каждый слой с номером  $j$  описывается показателем преломления  $N_i$ и толщиной $\partial_i$  Полное поле внутри каждого слоя складывается из двух волн, распространяющихся вперед (индекс «+») и назад (индекс «-»). Волновые вектора всех плоских волн лежат в одной плоскости и образуют некоторые углы с ось  $Z$  прямоугольной системы координат. Если падающая волна линейно-поляризована, то все плоские волны, распространяющиеся в системе также линейно-поляризованы. В дальнейшем будем считать, что все волны обладают либо р- либо s- поляризацией.

Пусть  $E^+(z)$  и  $E^-(z)$  обозначают комплексные амплитуды плоских волн,

распространяющихся в прямом и обратном направлении в произвольной плоскости z.

$$
E(z) = \begin{bmatrix} E^{+}(z) \\ E^{-}(z) \end{bmatrix}
$$

Рассмотрим поля в двух разных плоскостях z' и z'', параллельных границам  $\begin{bmatrix} F^{+}(z') \end{bmatrix} \begin{bmatrix} S & S \end{bmatrix} \begin{bmatrix} F^{+}(z) \end{bmatrix}$ СЛОЯ. ТО  $\Box$ 

$$
\begin{bmatrix} E^+(z') \ E^-(z') \end{bmatrix} = \begin{bmatrix} S_{11} & S_{12} \ S_{21} & S_{22} \end{bmatrix} \begin{bmatrix} E^+(z'') \ E^-(z'') \end{bmatrix}
$$
\n
$$
\mathbf{E}(z') = \mathbf{SE}(z'').
$$

Для границы раздела между слоями  $(j-l)$  и  $j$ 

$$
\mathbf{E}(z_j - 0) = \mathbf{I}_{(j-1)j} \mathbf{E}(z_j + 0)^{\text{max}}
$$

 $z'$ и  $z''$ – внутри слоя  $j$ 

$$
\mathbf{E}(z_j + 0) = \mathbf{L}_j \mathbf{E}(z_j + d - 0)
$$

Очевидно, что общая матрица, связывающая вектора полных полей на входе и выходе системы связаны простым соотношением

 $\mathscr{F}_{\mathcal{N}}$ 

$$
\mathbf{E}(z_{12} \leq 0) = \mathbf{SE}(z_{m+1} + 0)
$$
  

$$
\mathbf{S} \leq \mathbf{I}_{01} \mathbf{L}_1 \mathbf{I}_{12} \mathbf{L}_2 ... \mathbf{I}_{(j-1)j} \mathbf{L}_j ... \mathbf{L}_m \mathbf{I}_{m(m+1)}
$$

Найдем матрицу границы раздела

Пусть есть граница раздела  $ab$  и свет падает из  $a$  в  $b$ .

$$
\begin{array}{ll}\n\text{p} & \text{p} & \text{p} \\
\text{p} & \text{p} & \text{p} \\
\text{p} & \text{p} & \text{p} \\
\text{p} & \text{p} & \text{p} \\
\text{p} & \text{p} & \text{p} \\
\text{p} & \text{p} & \text{p} \\
\text{p} & \text{p} & \text{p} \\
\text{p} & \text{p} & \text{p} \\
\text{p} & \text{p} & \text{p} \\
\text{p} & \text{p} & \text{p} \\
\text{p} & \text{p} & \text{p} \\
\text{p} & \text{p} & \text{p} \\
\text{p} & \text{p} & \text{p} \\
\text{p} & \text{p} & \text{p} \\
\text{p} & \text{p} & \text{p} \\
\text{p} & \text{p} & \text{p} \\
\text{p} & \text{p} & \text{p} \\
\text{p} & \text{p} & \text{p} \\
\text{p} & \text{p} & \text{p} \\
\text{p} & \text{p} & \text{p} \\
\text{p} & \text{p} & \text{p} \\
\text{p} & \text{p} & \text{p} \\
\text{p} & \text{p} & \text{p} \\
\text{p} & \text{p} & \text{p} \\
\text{p} & \text{p} & \text{p} \\
\text{p} & \text{p} & \text{p} \\
\text{p} & \text{p} & \text{p} \\
\text{p} & \text{p} & \text{p} \\
\text{p} & \text{p} & \text{p} \\
\text{p} & \text{p} & \text{p} \\
\text{p} & \text{p} & \text{p} \\
\text{p} & \text{p} & \text{p} \\
\text{p} & \text{p} & \text{p} \\
\text{p} & \text{p} & \text{p} \\
\text{p
$$

Пусть есть граница раздела  $ab$  и свет падает из  $b$  в  $a$ .

$$
E_b^+ = r_{ba} E_b^+
$$
  
\n
$$
E_a^- = t_{ba} E_b^+
$$
  
\n
$$
\begin{bmatrix} 0 \\ E_a^- \end{bmatrix} = \begin{bmatrix} I_{11} & I_{12} \\ I_{21} & I_{22} \end{bmatrix} \begin{bmatrix} E_b^+ \\ E_b^- \end{bmatrix}
$$
  
\n
$$
I_{12} = -r_{ba} / t_{ab}
$$
  
\n
$$
I_{22} = (t_{ab} t_{ba} - r_{ab} r_{ba}) / t_{ab}
$$

$$
r_{ab} = -r_{ba}, t_{ba} = (1 - r_{ab}^2) / t_{ab}
$$
  

$$
\mathbf{I}_{ab} = \frac{1}{t_{ab}} \begin{bmatrix} 1 & r_{ab} \\ r_{ab} & 1 \end{bmatrix}.
$$

Френелевские коэффициенты отражения и пропускания для границы раздела должны быть рассчитаны, исходя из значений комплексных показателей преломления рассматриваемых сред и значений угла падения в данной точке.

Очевидно, что матрицу преобразования для однородного слоя L можно записать в виде

$$
\beta e^{i\pi N^{N^{N^{N^{N}}}}}
$$

**ARX!**
Матрицу S называют матрицей рассеяния слоистой структуры. Эта матрица должна быть рассчитана для каждой из двух поляризаций s- и р + отдельно. Тогда коэффициенты отражения и пропускания для этих типов поляризаций принимают вид:

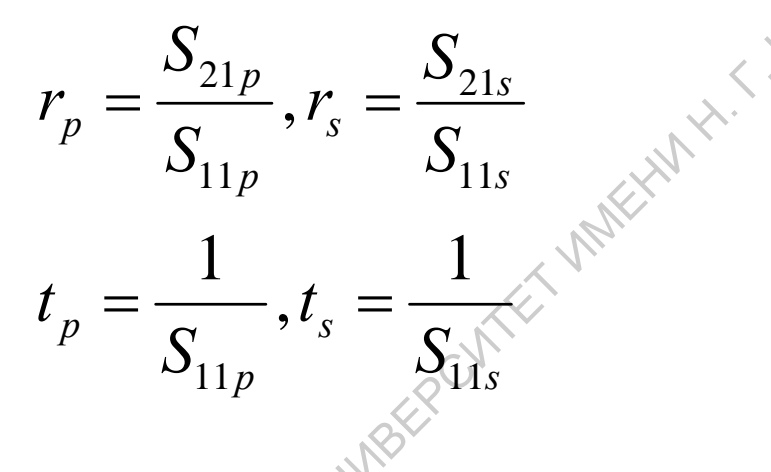

Пример двух пленок 1 и 2 между полубесконечной средой (0) и полубесконечной подложкой (3).

$$
\mathbf{S} = \mathbf{I}_{01} \mathbf{L}_{1} \mathbf{I}_{12} \mathbf{L}_{2} \mathbf{I}_{23}
$$
  
\n
$$
\mathbf{S} = \frac{1}{t_{01} t_{12} t_{23}} \begin{bmatrix} 1 & \mathcal{F}_{01} \\ \mathcal{F}_{01}^{\mathcal{S}} & 1 \end{bmatrix} \begin{bmatrix} e^{i\beta_1} & 0 \\ 0 & e^{-i\beta_1} \end{bmatrix} \begin{bmatrix} 1 & r_{12} \\ r_{12} & 1 \end{bmatrix} \begin{bmatrix} e^{i\beta_2} & 0 \\ 0 & e^{-i\beta_2} \end{bmatrix} \begin{bmatrix} 1 & r_{23} \\ r_{23} & 1 \end{bmatrix}
$$

$$
r = \frac{(r_{01} + r_{12}e^{-i2\beta_1}) + (r_{01}r_{12} + e^{-i2\beta_1})r_{23}e^{-i2\beta_2}}{(1 + r_{01}r_{12}e^{-i2\beta_1}) + (r_{12} + r_{01}e^{-i2\beta_1})r_{23}e^{-i2\beta_2}}
$$

$$
t = \frac{t_{01}t_{12}t_{23}e^{-i(\beta_1 + \beta_2)}}
$$

$$
\frac{t_{01}t_{12}t_{23}e^{-i(\beta_1 + \beta_2)}}
$$

$$
\sqrt{t_{01}t_{12}e^{-i2\beta_1}} + (r_{12} + r_{01}e^{-i2\beta_1})r_{23}e^{-i2\beta_2}}
$$

Коэффициенты отражения и пропускания вычисляются для каждой из поляризаций s или р отдельно.

ORPATOBOUGHAM COUNTRE CREENLAND A HAMPON

# Матричный формализм<br>Мюллера<br><sub>Дескрат</sub>ка и составились ини фор.<br>Мюлаера<br>авиритера

Для случая линейной оптической системы вектор Стокса световой волны преобразуется с помощью действительной матрицы 4×4, которая называется матрицей Мюллера.

$$
\begin{bmatrix} S_0^{out} \\ S_1^{out} \\ S_2^{out} \\ S_3^{out} \end{bmatrix} = \begin{bmatrix} m_{11} & m_{12} & m_{13} & m_{14} \\ m_{21} & m_{22} & m_{23} & m_{24} \\ m_{31} & m_{32} & m_{33} & m_{34} \\ m_{41} & m_{42} & m_{43} & m_{44} \end{bmatrix} \begin{bmatrix} S_0^{in} \\ S_1^{in} \\ S_2^{in} \\ S_3^{in} \end{bmatrix}, \mathbf{S}^{out} = \mathbf{MS}^{in}
$$

 $out-e$ ыходной, іп $ex$ одной

Формализм векторов Стокса, преобразуемых с помощью матриц Мюллера пригоден для описания распространения света как для не деполяризующих оптических систем, так и для деполяризующих. Деполяризующая оптическая система характеризуется тем, что свет вышедший из нее имеет степень поляризации меньшую, чем падающий на нее. Деполяризующая оптическая система - более общий случай оптических систем.

Для не деполяризующей оптической системы матрицы Джонса и Мюллера связаны между собой следующими соотношениями:

$$
M = A(T \times T^*)A^{-1},
$$

Матрица А - это комплексная матрица связывающая между собой вектор когерентности и вектор Стокса. В явном виде это матричное соотношение можно записать следующим образом:

$$
\mathbf{M} = \begin{bmatrix} \frac{1}{2}(E_1 + E_2 + E_3 + E_4) & \frac{1}{2}(E_4 + E_2 - E_3 + E_4) & F_{13} + F_{42} & -G_{13} - G_{42} \\ \frac{1}{2}(E_1 - E_2 + E_3 - E_4) & \frac{1}{2}(E_1 + E_2 - E_3 - E_4) & F_{13} - F_{42} & -G_{13} + G_{42} \\ F_{14} + F_{32} & F_{14} - F_{32} & F_{12} + F_{34} & -G_{12} + G_{34} \\ G_{14} + G_{32} & G_{14} - G_{32} & G_{12} + G_{34} & F_{12} - F_{34} \end{bmatrix}
$$

$$
E_i = T_i T_i^*, i = 1, 2, 3, 4
$$
  
\n
$$
F_{ij} = F_{ji} = \text{Re}(T_i T_j^*), i, j = 1, 2, 3, 4
$$
  
\n
$$
G_{ij} = -G_{ji} = \text{Im}(T_i^* T_j), i, j = 1, 2, 3, 4
$$
  
\n
$$
T_1 = t_{11}, T_2 = t_{22}, T_3 = t_{12}, T_4 = t_{21}
$$

FEBOVEOT

 $t_{ij}$  – элементы матрицы Джонса оптической системы.

При преобразовании системы координат матрица Мюллера преобразуется по следующему правилу:

$$
\mathbf{M}_{x'y'z'} = \mathbf{R}^{-1}(\alpha)\mathbf{M}_{xyz}\mathbf{R}(\alpha),
$$
\n
$$
\mathbf{R}(\alpha) = \begin{bmatrix}\n1 & 0 & 0 & 0 \\
0 & \cos 2\alpha & \sin 2\alpha & 0 \\
0 & -\sin 2\alpha & \cos 2\alpha & 0 \\
0 & 0 & 0 & 1\n\end{bmatrix}
$$

#### Матрицы Мюллера некоторых оптических элементов Е $\mathbf{B}^{\mathcal{C}}$

Ы $\mathcal{S}$  К $\overline{O}$  $\leqslant$ О

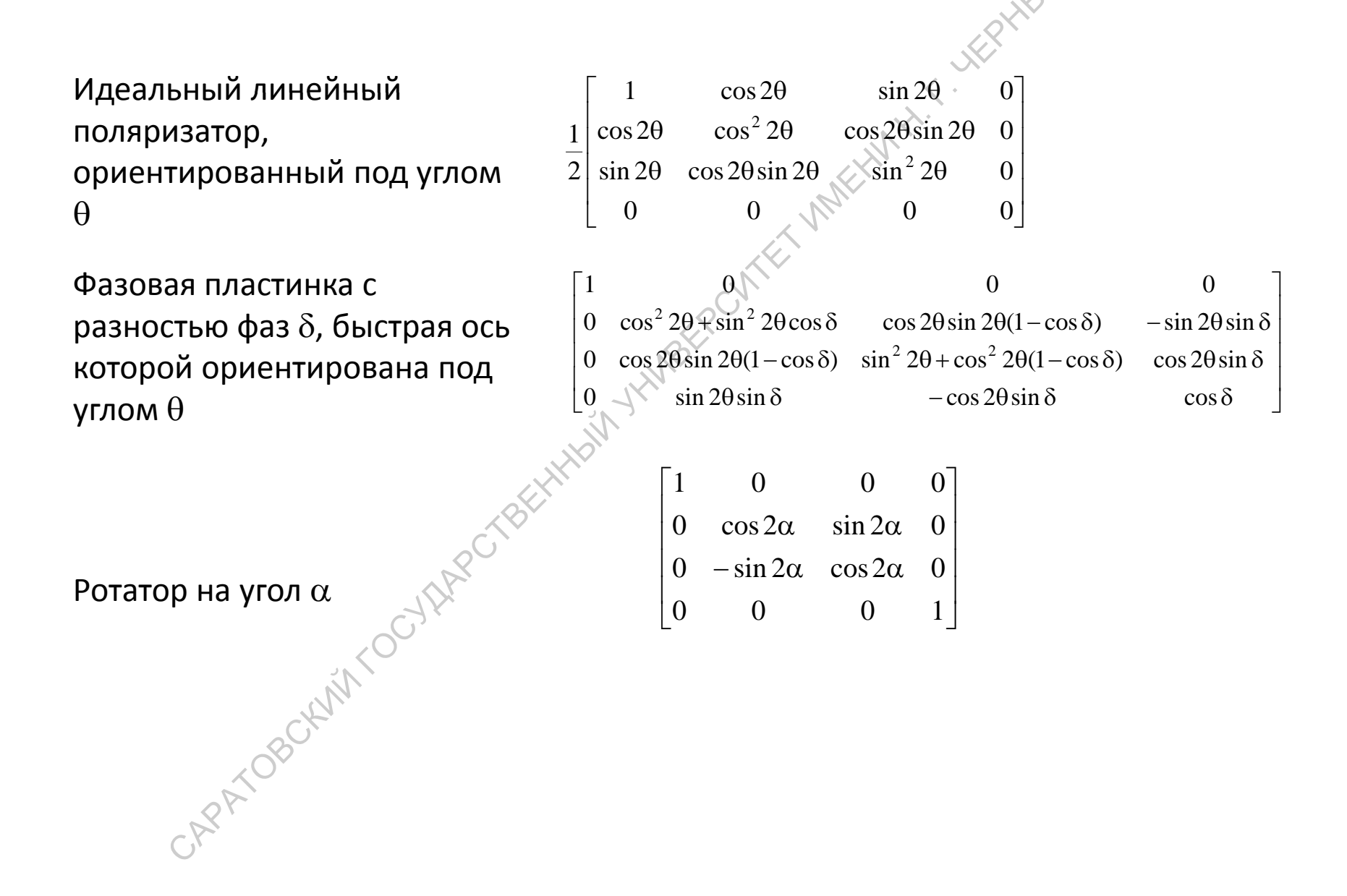

#### Матрица Мюллера оптической системы, состоящей из различных оптических элементов ЕР**DTH** Ы $\mathsf{O}$  $\left\langle \right\rangle$  $\bm{\otimes}$ л,  $\mathcal{C}$

Пусть оптическая система состоит из *<sup>n</sup>* оптических элементов. Каждый *<sup>i</sup>* – Ноптический элемент характеризуется своей матри́цей Мюллера **M**<sub>i</sub>. Тогда вся оптическая система в целом описывается следующей матрицей<br>... Мюллера: СИ $\ll$ ИС. И

$$
\boldsymbol{M} = \boldsymbol{M}_n \boldsymbol{M}_{n-1}, \boldsymbol{M}_i \boldsymbol{M}_{i-1} \ldots \boldsymbol{M}_2 \boldsymbol{M}_1
$$

 $\mathcal{S}$ 

Н.

 $\langle \, \cdot \, \rangle$  $\infty$  К $\overline{O}$  $\leqslant$ О

Е

 $\lambda$  $\zeta$ 

Порядок прохождения оптических элементов следующий: 1-ый элемент-2-ой элемент-…-(*i – 1*)- й элемент- *<sup>i</sup>*-й элемент-…(*n-1*)-й элемент- *<sup>n</sup>* – й Дэлемент. Если переставляются местами оптические элементы, то Оменяется порядок перемножения соответствующих матриц Мюллера. ЙИ∑<br>∧пе Сī ТИ.<br>Т  $\widetilde{\mathsf{M}}$  :  $\Omega$ 

С $\mathcal{S}$  $\mathcal{S}'$  $\widetilde{\nabla}$  $\leq$  $\mathcal{O}$  $\otimes$ С $\mathcal{L}$ 

# Описание распространения света через деполяризующую систему

В качестве примера рассмотрим отражение света от деполяризующей поверхности. Если зеркало не деполяризует падающее на него излучение, то этот оптический элемент описывается следующей матрицей Мюллера:

$$
\mathbf{R}_{\phi_{peH}} = \mathbf{A} (\mathbf{r}_{\phi_{peH}} \times \mathbf{r}_{\phi_{peH}}^*) \mathbf{A}^{-1}
$$

$$
\mathbf{r}_{\phi_{peH}} = \begin{bmatrix} r_s & 0\\ 0 & r_p \end{bmatrix}
$$

 $r_{s}r_{p}$  – френелевские амплитудные коэффициенты отражения. Если поверхность отражает свет так, что степень деполяризации излучения увеличивается, то для такого случая введем следующую модель для вычисления матрицы Мюллера деполяризующего зеркала:

$$
\mathbf{R}_{\text{den}} = [(1 - \Sigma)\mathbf{I} + \Sigma\Phi]\mathbf{R}_{\text{Open}}
$$

$$
\Phi = \begin{bmatrix} 1 & 0 & 0 & 0 \\ 0 & 0 & 0 & 0 \\ 0 & 0 & 0 & 0 \\ 0 & 0 & 0 & 0 \\ 0 & 0 & 0 & 0 \end{bmatrix}_{\text{max}} \times \text{M}
$$

#### Алгоритм расчета для оптических систем с деполяризацией

- 1) Разделить оптическую систему на отдельные деполяризующие и не деполяризующие элементы;
- 2) Для не деполяризующих элементов рассчитать соответствующие матрицы Мюллера, используя основные оптические элементы или матрицы Джонса;
- 3) Рассчитать матрицы Мюллера для деполяризующих элементов;
- 4) Рассчитать матрицу Мюллера всей оптической системы:
- 5) Рассчитать выходной вектор Стокса, через входной.

# Метод комплексных<br>матриц 4×4 и компле.<br>Матриц 4×4

## Монохроматическая волна

временная зависимость имеет вид *<sup>е</sup>i*ω*<sup>t</sup>*

$$
-rot\boldsymbol{E} = i\omega\boldsymbol{B},\,rot\boldsymbol{H} = i\omega\boldsymbol{D},
$$

Выберем декартовую систему координат так, чтобы ось *z* этой системы была параллельна границе раздела двух среда, а оси *х* и *у* были параллельны этой границе.

**MOHOXDOMATU4eCKaA BOTH**

\n**АБерем некартовую системы была паралленын** арзиде<sup>tot</sup> 
$$
-rotE = i\omega B
$$
,  $rotH = i\omega D$ ,

\nПберем декартовую системы, координат так, чтобы ось стемы была паралленын, өтой границе.

\n**ОG=**  $i\omega/c$ 

\n**ОG=**  $i\omega/c$ 

\n**ОG=**  $i\omega/c$ 

\n**ОG=**  $i\omega/c$ 

\n**ОG=**  $i\omega/c$ 

\n**ОG=**  $i\omega/c$ 

\n**ОG=**  $i\omega/c$ 

\n**ОG=**  $i\omega/c$ 

\n**ОG=**  $i\omega/c$ 

\n**ОG=**  $i\omega/c$ 

\n**ОG**  $i\omega/c$ 

\n**ОG**  $i\omega/c$ 

\n**ОG**  $i\omega/c$ 

\n**ÓG**  $i\omega/c$ 

\n**ÓG**  $i\omega/c$ 

\n**ÓG**  $i\omega/c$ 

\n**ÓG**  $i\omega/c$ 

\n**ÓG**  $i\omega/c$ 

\n**ÓG**  $i\omega/c$ 

\n**ÓG**  $i\omega/c$ 

\n**ÓG**  $i\omega/c$ 

\n**ÓG**  $i\omega/c$ 

\n**ÓG**  $i\omega/c$ 

\n**ÓG**  $i\omega/c$ 

\n**ÓG**  $$ 

Через G обозначен 6×1 вектор-столбец, элементы Которого представляют собой компоненты электрического поля Е и магнитного поля Н в декартовой системе координат, а С представляет собой 6×1 вектор-столбец, элементами которого являются компоненты вектора электрического индукции D и вектора магнитной индукции В в Декартовой системе координат.

$$
C = MG
$$

$$
M = \begin{bmatrix} \varepsilon & \rho \\ \rho' & \mu \end{bmatrix}
$$

 $OG = i\omega/cMG$ .

$$
rot = \begin{bmatrix} 0 & -\frac{\partial}{\partial z} & 0 \\ -\frac{\partial}{\partial z} & 0 & i\zeta \\ 0 & -i\zeta & 0 \end{bmatrix} \qquad \zeta = \omega/\mathcal{C} N_0 \sin \varphi_0,
$$
  

$$
\frac{\partial}{\partial z} \begin{bmatrix} E_x \\ H_y \\ E_y \\ -H_x \end{bmatrix} = -i\omega \begin{bmatrix} \Delta_{11} & \Delta_{12} & \Delta_{13} & \Delta_{14} \\ \Delta_{21} & \Delta_{22} & \Delta_{23} & \Delta_{24} \\ \Delta_{31} & \Delta_{32} & \Delta_{33} & \Delta_{34} \\ \Delta_{41} & \Delta_{42} & \Delta_{43} & \Delta_{44} \end{bmatrix} \begin{bmatrix} E_x \\ E_y \\ -H_x \end{bmatrix}
$$
  

$$
\varphi = \begin{bmatrix} E_x \\ H_y \\ E_y \\ -H_x \end{bmatrix}
$$

$$
\Delta_{11} = M_{51} + (M_{53} + \eta)A_1 + M_{56}A_5
$$
\n
$$
\Delta_{12} = M_{55} + (M_{53} + \eta)A_4 + M_{56}A_8
$$
\n
$$
\Delta_{13} = M_{52} + (M_{53} + \eta)A_2 + M_{46}A_6
$$
\n
$$
-\Delta_{14} = M_{54} + (M_{53} + \eta)A_3 + M_{56}A_7
$$
\n
$$
\Delta_{21} = M_{11} + M_{13}A_1 + M_{16}A_5
$$
\n
$$
\Delta_{22} = M_{15} + M_{13}A_4 + M_{16}A_8
$$
\n
$$
\Delta_{23} = M_{12} + M_{13}A_2 + M_{16}A_6
$$
\n
$$
-\Delta_{24} = M_{114} + M_{13}A_3 + M_{16}A_7
$$
\n
$$
-\Delta_{31} = M_{41} + M_{43}A_{11} + M_{46}A_5
$$
\n
$$
-\Delta_{32} = M_{45} + M_{43}A_4 + M_{46}A_8
$$
\n
$$
-\Delta_{33} = M_{42} + M_{43}A_2 + M_{46}A_6
$$
\n
$$
\Delta_{34} = M_{44} + M_{43}A_3 + M_{46}A_7
$$
\n
$$
\Delta_{41} = M_{21} + M_{23}A_1 + (M_{26} - \eta)A_5
$$
\n
$$
\Delta_{42} = M_{25} + M_{23}A_1 + (M_{26} - \eta)A_8
$$
\n
$$
\Delta_{43} = M_{22} + M_{23}A_2 + (M_{26} - \eta)A_6
$$
\n
$$
-\Delta_{44} = M_{24} + M_{23}A_3 + (M_{26} - \eta)A_7
$$

И

$$
A_1 = (M_{61}M_{36} - M_{31}M_{66})/D
$$
  
\n
$$
A_2 = [(M_{62} - \eta)M_{36} - M_{32}M_{66}]/D
$$
  
\n
$$
A_3 = (M_{64}M_{36} - M_{34}M_{66})/D
$$
  
\n
$$
A_4 = [M_{65}M_{36} - (M_{35} + \eta)M_{66}]/D
$$
  
\n
$$
A_5 = (M_{63}M_{31} - M_{33}M_{61})/D
$$
  
\n
$$
A_6 = [M_{63}M_{32} - (M_{62} - \eta)M_{33}]/D
$$
  
\n
$$
A_7 = (M_{63}M_{34} - M_{33}M_{64})/D
$$
  
\n
$$
A_8 = [(M_{35} + \eta)M_{63} - M_{33}M_{65}]/D
$$
  
\n
$$
D = M_{33}M_{66} - M_{36}M_{63}
$$
  
\n
$$
\eta = \zeta/\omega = N_0 \sin \varphi_0/c
$$

## Вычисление матрицы слоя

L (h) =  $e^{-i\omega h\Delta} = [I - i\omega h\Delta - (\omega h)^2/2^2/2I - i(\omega h)^3/3 + ...]$  $L(h) = \Psi K(h) \Psi^{-1},$ <br>  $\psi(z+d) = \underline{\Psi}(z,d) \psi(z),$ <br>  $L(z,d) = L(z+d-h_{m3}h_{m})...L(z+h_{1}+h_{2},h_{2})L(z+h_{1},h_{1}),$  $d = h_1 + h_2 + ... + h_m$  $\frac{\partial L(z,d)}{\partial z} = i \frac{\omega}{c} \Delta(z)L(z,d)$ 

# Полубесконечная среда анизотропная среда полубесконечная среда

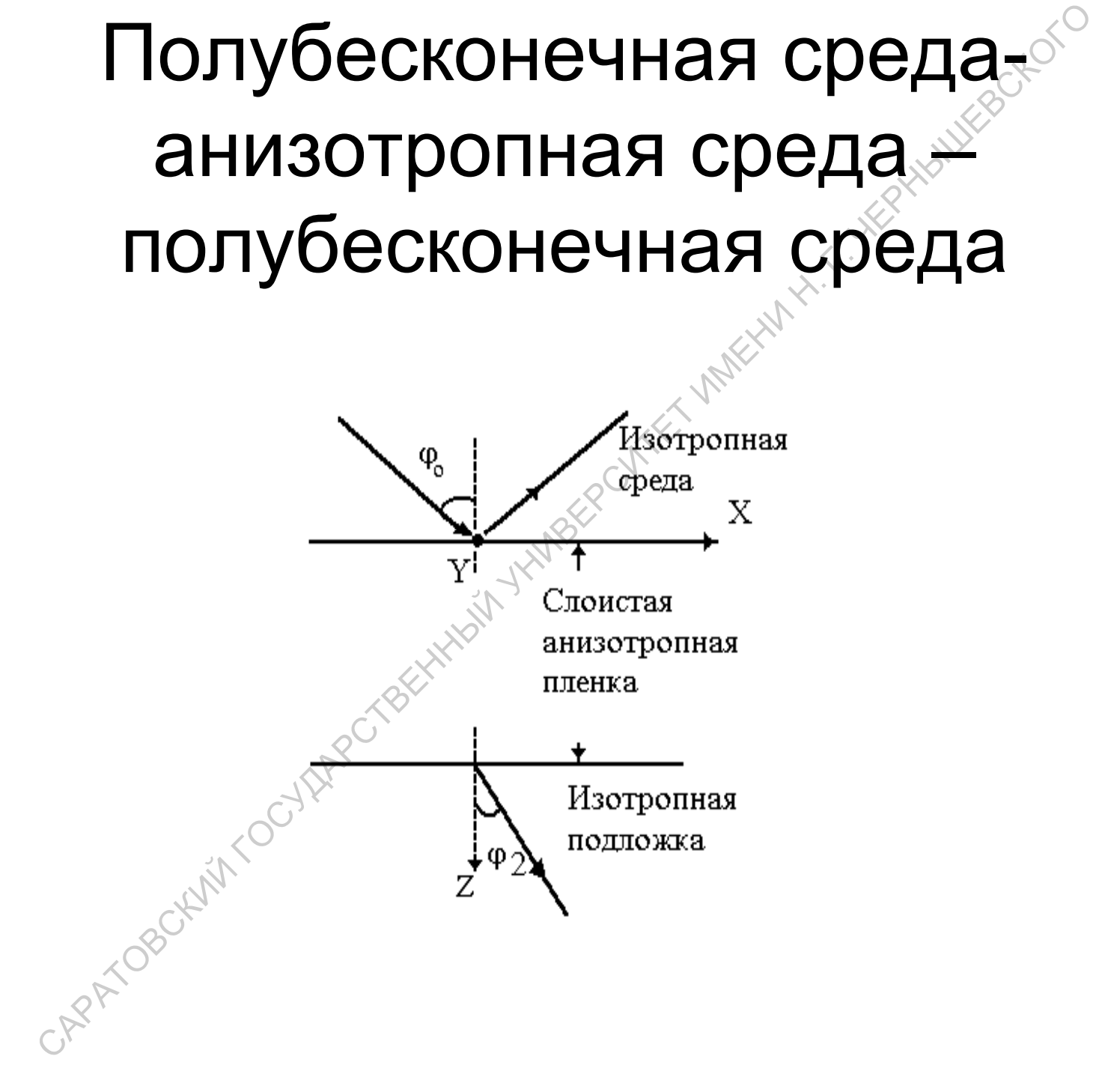

$$
N_{2} \sin \varphi_{2} = N_{0} \sin \varphi_{0} \qquad \psi(d) = \underline{L} \psi(0) \qquad \psi(0^{+}) = \psi_{i}(0^{-}) + \psi_{i}(0^{-}), \qquad \psi(d - 0) = \psi(d + 0),
$$
\n
$$
H_{p}/E_{s} = H_{s}/E_{p} = N.
$$
\n
$$
\psi_{i} = \begin{bmatrix} E_{p} \cos \varphi_{0} \\ N_{0}E_{ip} \\ E_{is} \\ N_{0}E_{is} \cos \varphi_{0} \end{bmatrix} \psi_{r} = \begin{bmatrix} -E_{p} \cos \varphi_{0} \\ N_{0}E_{ip} \\ E_{is} \\ -N_{0}E_{is} \cos \varphi_{0} \end{bmatrix} \psi_{r} = \begin{bmatrix} E_{p} \cos \varphi_{0} \\ N_{0}E_{ip} \\ E_{is} \\ N_{2}E_{is} \cos \varphi_{2} \end{bmatrix}
$$
\n
$$
\begin{bmatrix} E_{p} \cos \varphi_{2} \\ E_{is} \\ N_{2}E_{is} \cos \varphi_{2} \end{bmatrix} = \begin{bmatrix} I_{11} & I_{12} & I_{13} & I_{14} \\ I_{21} & I_{22} & I_{23} & I_{24} \\ I_{31} & I_{32} & I_{33} & I_{34} \\ I_{41} & I_{42} & I_{43} & I_{44} \end{bmatrix} \begin{bmatrix} (E_{ip} - E_{ip}) \cos \varphi_{20} \\ (E_{ip} + E_{ip}) \\ (E_{is} + E_{is}) \\ N_{0} (E_{is} - E_{is}) \cos \varphi_{0} \end{bmatrix}
$$
\n
$$
\theta_{ip} \mathcal{E}_{ip} + \theta_{is} E_{is} + \theta_{ip} E_{ip} + \theta_{is} E_{is} = 0
$$
\n
$$
\theta_{ip} \mathcal{E}_{ip} + b_{is} E_{is} + b_{ip} E_{ip} + b_{is} E_{is} = 0,
$$

$$
a_{ip} = \cos\varphi_{0}(l_{11}N_{2} - l_{21}\cos\varphi_{2}) + N_{0}(l_{12}N_{2} - l_{22}\cos\varphi_{2})
$$
  
\n
$$
a_{rp} = -\cos\varphi_{0}(l_{11}N_{2} - l_{21}\cos\varphi_{2}) + N_{0}(l_{12}N_{2} - l_{22}\cos\varphi_{2})
$$
  
\n
$$
a_{is} = N_{0}\cos\varphi_{0}(l_{14}N_{2} - l_{24}\cos\varphi_{2}) + (l_{13}N_{2} - l_{23}\cos\varphi_{2})
$$
  
\n
$$
a_{rs} = -N_{0}\cos\varphi_{0}(l_{14}N_{2} - l_{24}\cos\varphi_{2}) + (l_{13}N_{2} - l_{23}\cos\varphi_{2})
$$
  
\n
$$
b_{ip} = \cos\varphi_{0}(l_{31}N_{2}\cos\varphi_{2} - l_{41}) + N_{0}(l_{32}N_{2}\cos\varphi_{2} - l_{42})
$$
  
\n
$$
b_{rp} = -\cos\varphi_{0}(l_{31}N_{2}\cos\varphi_{2} - l_{41}) + N_{0}(l_{32}N_{2}\cos\varphi_{2} - l_{42})
$$
  
\n
$$
b_{is} = N_{0}\cos\varphi_{0}(l_{34}N_{2}\cos\varphi_{2} - l_{44}) + (l_{33}N_{2}\cos\varphi_{2} - l_{43})
$$
  
\n
$$
b_{rs} = -N_{0}\cos\varphi_{0}(l_{34}N_{2}\cos\varphi_{2} - l_{44}) + (l_{33}N_{2}\cos\varphi_{2} - l_{43})
$$
  
\n
$$
b_{rs} = -N_{0}\cos\varphi_{0}(l_{34}N_{2}\cos\varphi_{2} - l_{44}) + (l_{33}N_{2}\cos\varphi_{2} - l_{43})
$$
  
\n
$$
c_{rs} = \mathbf{R}E_{1}
$$
  
\n
$$
E_{rs} = \mathbf{R}E_{1}
$$
  
\n
$$
E_{rs} = \mathbf{R}E_{1}
$$
  
\n
$$
E_{rs} = \mathbf{R
$$

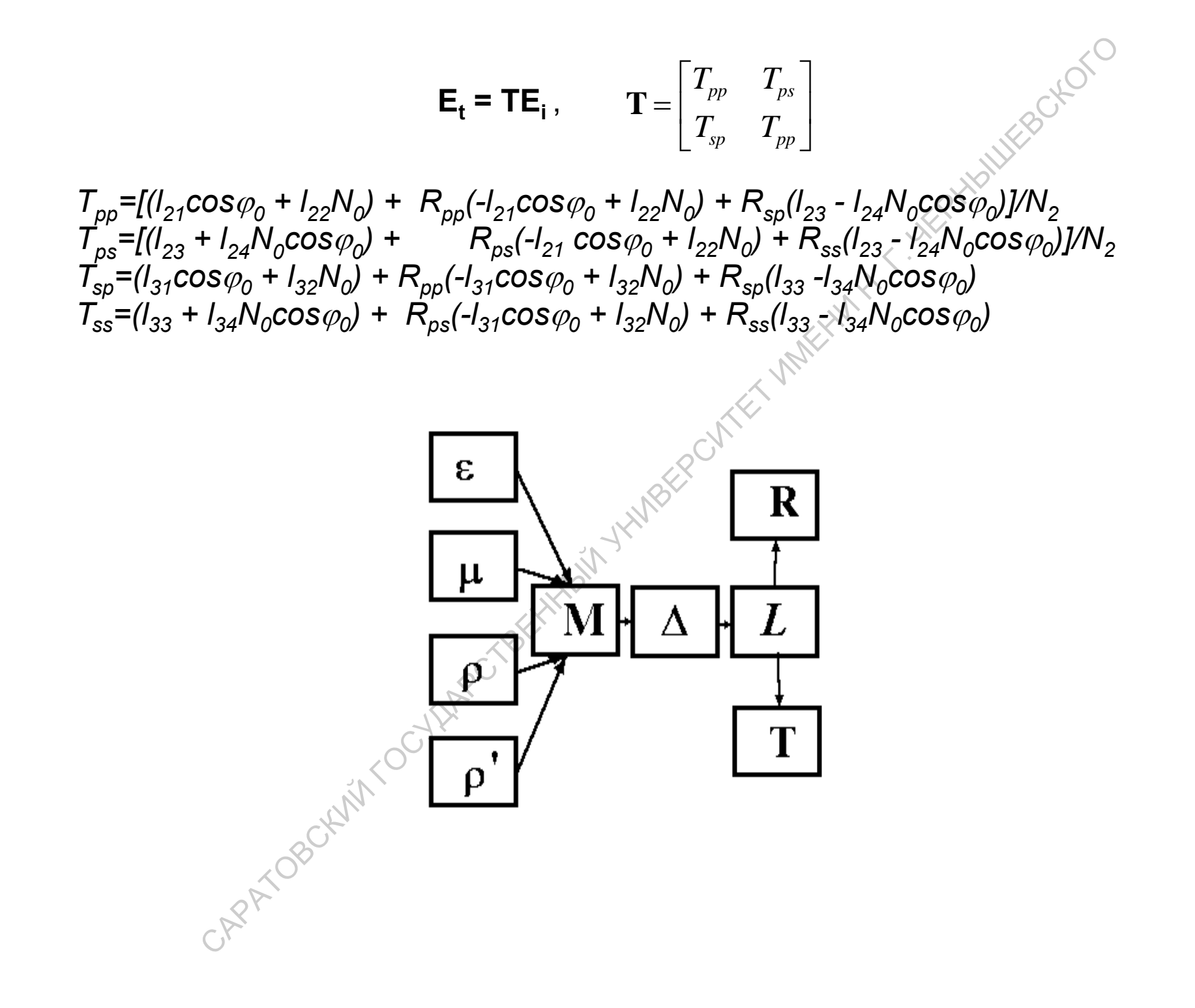

# Примеры использования матричных методов для расчета оптических характеристик систем CARET CARETY TERMS IN THE ROLL OF CAPITAL CAPITAL CAPITAL CAPITAL CAPITAL CAPITAL CAPITAL CAPITAL CAPITAL CAPITAL CAPITAL CAPITAL CAPITAL CAPITAL CAPITAL CAPITAL CAPITAL CAPITAL CAPITAL CAPITAL CAPITAL CAPITAL CAPITAL CAPI

## Устройство ЖК - индикатора

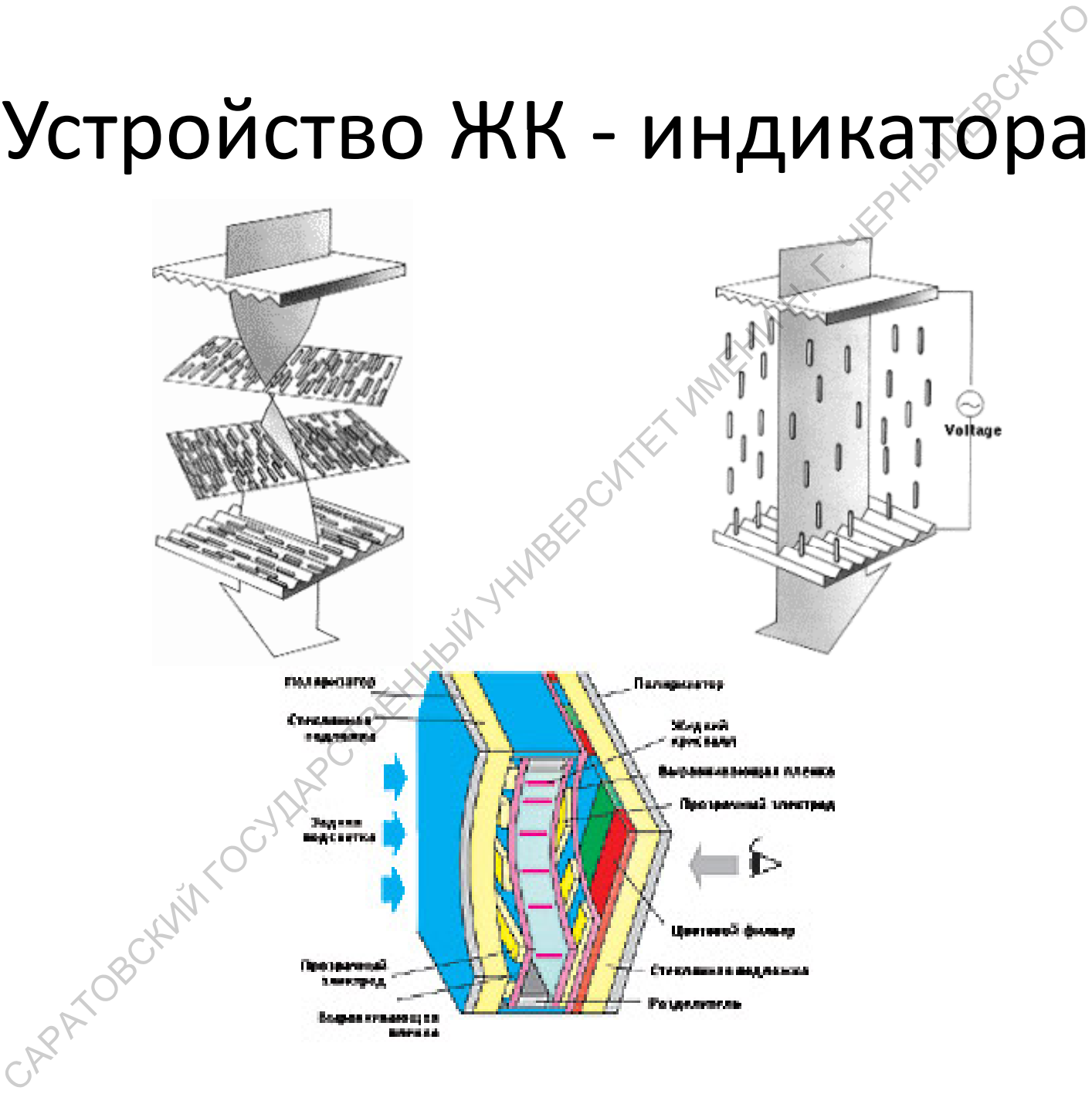

# Характеристики ЖК - индикатора

- Светимость или яркость
- $\bullet$   $L$  Bet
- Контраст и градация (контраст определяется как
- 
- -
- $K = (L L_{\phi_{OH}})/L$ , где  $L$ ,  $L_{\phi_{OH}}$  яркости<br>источника и фона)
- 

• Диаграмма направленности

• Мощность управления

• Разрешение и размер

• Способы адресации

• Быстродействие

• Деградация

- 
- 
- 

#### Метод Джонса , *n*  $M_{\dots} = \blacksquare$   $\blacksquare$   $M$  $\prod M^{}_{i}$ 1 *ин i*=

1) в однородном слое ЖК распространяются обыкновенная и необыкновенная волны в одном направлении, но для них различны показатели преломления и коэффициенты поглощения; угол распространения  $\alpha$  световых волн в слое ЖК определяется соотношением

где  $\alpha_1$  - угол распространения света в различности преломления для  $\alpha_1$ , ата на  $\alpha_2$ необыкновенной и обыкновенной волн соответственно;

2) поляризации необыкновенной и обыкновенной волн ортогональны друг другу; 3) в прямоугольной системе координат *XYZ*, связанной с фронтом падающей волны, направление распространения в которой совпадает с осью *Z*, матрицу Джонса ЖК *Mжк*можно записать в виде  $\mathbb{R}^N$ 

$$
{}^{\bigcirc} M_{\text{new}} = G_{\text{NXYZ}} \rho_{N-1,N-2} \dots \rho_{X,K+1} G_{\text{KXYZ}} \dots \rho_{12} G_{\text{LXYZ}},
$$

где *GKXYZ* ‐ матрица Джонса K ‐ го однородного субслоя ЖК*;*  ρ*K,K+1* ‐ матрица, учитывающая различие в направлениях распространения света в Ки (K+1) - м однородных субслоях и различие их показателей преломления; *N* ‐ число однородных субслоев ЖК.  $M_{u} = \prod_{i=1}^{n} M_{i},$ родном слое ЖК распространняются обыкновенная и необыкновенна,<br>направлении, но для них различны показатёли преломления и коэффиния, угол распространения  $\alpha$  световых волн в слое ЖК определяется<br>имя,

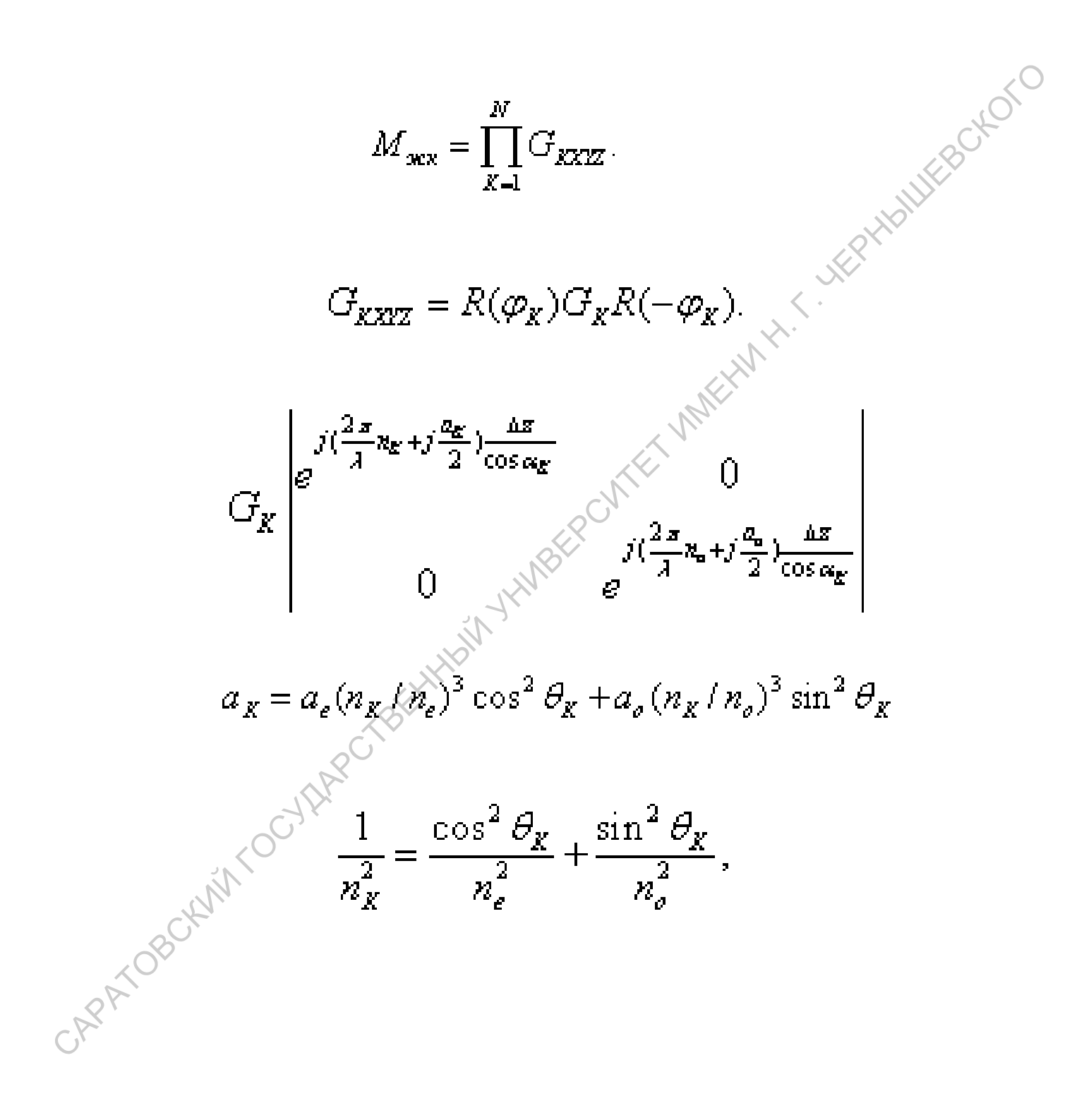

$$
\begin{cases}\n\frac{(n_x + n_s)\sin\alpha_x}{n_x^2(n_s^2 + (n_e^2 - n_0^2)\sin^2\theta_x) - n_e^2n_o^2} = 0 \\
\sin\theta_x = \cos\theta_x \sin\Phi_x \sin\alpha_x \cos\beta + \cos\theta_x \sin\Phi_x \sin\alpha_x \sin\beta + \sin\theta_x \cos\alpha_x \\
\cos\theta_x \cos\phi_x = \frac{\cos\theta_x \cos\Phi_x (1 - \sin^2\alpha_x \cos^2\beta) - \cos\theta_x \sin\Phi_x \sin\beta \cos\beta - \sin\theta_x \cos\beta \cos\alpha_x \sin\alpha_x}{\sqrt{1 - \sin^2\alpha_x \cos^2\beta}} \\
\cos\theta_x \sin\Phi_x = \frac{\cos\theta_x \sin\Phi_x \cos\alpha_x - \sin\theta_x \sin\beta \sin\alpha_x}{\sqrt{1 - \sin^2\alpha_x \cos^2\beta}} \\
M_{xyz} = R(\psi)M_{yz}R(-\psi) \\
M_{yz} = \begin{vmatrix}\ny & 0 \\
0 & t_x\n\end{vmatrix}, \\
t_{p(s)} = t_{01p(s)}t_{12p(s)}t_{23p(s)}e^{-t(\alpha + \phi)} / R_z, R_z = 1 + r_{01p(s)}r_{12p(s)}e^{-t/2\alpha} + (r_{12p(s)} + r_{01p(s)}e^{-2t/\alpha})r_{23p(s)}e^{-2t/\alpha}\n\end{cases}
$$

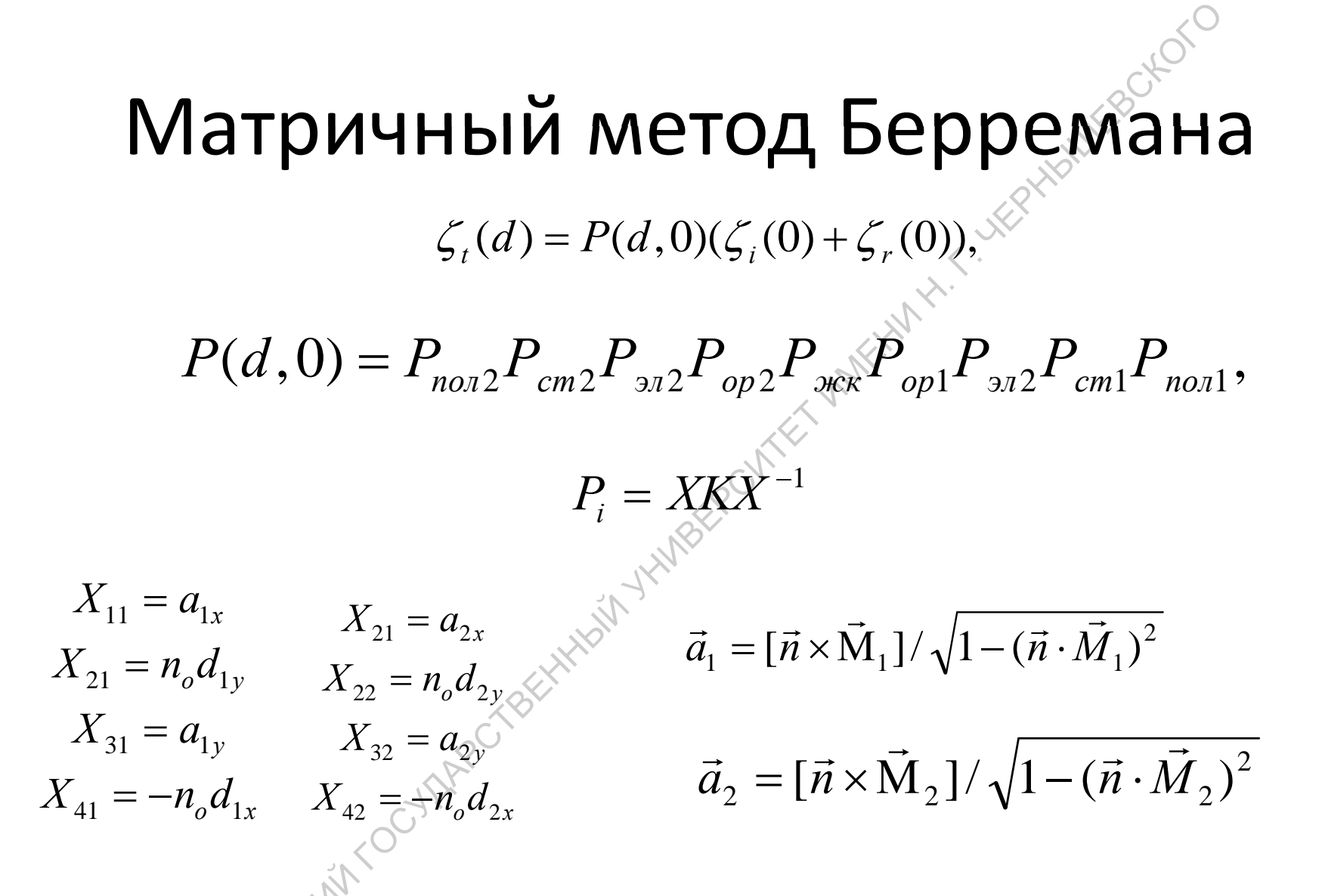

где  $\vec{a}_{1,2}$  - единичный вектор обыкновенной волны, распространяющейся в  $\vec{M}_{1,2}$ направлении в подслое с директором  $\vec{n}$ ;  $\vec{d}_{12} = [\vec{M}_{12} \times \vec{a}_{12}]$ ; индекс 1 относится к прямой обыкновенной волне, а индекс 2 к обратной обыкновенной волне.

$$
X_{13} = d_{31x} + tg\zeta_3 \sin \alpha_3 \quad X_{14} = d_{4x} + tg\zeta_4 \sin \alpha_4
$$
  
\n
$$
X_{23} = -n_3 a_{3y} \qquad X_{24} = -n_4 a_{4y} \qquad \bar{a}_3 = [\vec{n} \times \vec{M}_3] / \sqrt{1 - (\vec{n} \cdot \vec{M}_3)^2}, \vec{a}_4 = [\vec{n} \times \vec{M}_4] / \sqrt{1 - (\vec{n} \cdot \vec{M}_4)^2}
$$
  
\n
$$
X_{33} = d_{3y} \qquad X_{34} = d_{4y} \qquad X_{44} = n_4 a_{4x}
$$

 $\left( \varepsilon_e - (1 - (\vec{n} \cdot \vec{M}_3)^2) + \varepsilon_o (\vec{n} \cdot \vec{M}_3)^2 \right)$  $\left( \varepsilon_{_e} - (1-(\vec{n}\cdot \vec{M}_{_4})^2) + \varepsilon_{_o}(\vec{n}\cdot \vec{M}_{_4})^2 \right)$  $(\varepsilon_{\varepsilon}-\varepsilon_{\rho})(\vec{n}\cdot M_{3})\sqrt{1-(\vec{n}\cdot M_{3})^{2}}$  / $(\varepsilon_{\varepsilon}-(1-(\vec{n}\cdot M_{3})^{2})+\varepsilon_{\rho}(\vec{n}\cdot M_{3})^{2})$ 2  $\sqrt{2}$   $(1 \quad \sqrt{2} \quad \vec{M} \quad \sqrt{2} \times \vec{N} \quad \vec{M} \quad \sqrt{2}$  $_{3})^{2}$  $_{3})^{2}$  $\log \zeta_3 = (\varepsilon_e - \varepsilon_o)(\vec{n} \cdot \vec{M}_3) \sqrt{1 - (\vec{n} \cdot \vec{M}_3)^2}/(\varepsilon_e - (1 - (\vec{n} \cdot \vec{M}_3)^2) + \varepsilon_o(\vec{n} \cdot \vec{M}_3)$ r r r r  $\mathcal{L}_{s} = (\varepsilon_{e} - \varepsilon_{o})(\vec{n} \cdot \vec{M}_{3}) \sqrt{1 - (\vec{n} \cdot \vec{M}_{3})^{2}} / (\varepsilon_{e} - (1 - (\vec{n} \cdot \vec{M}_{3})^{2}) + \varepsilon_{o} (\vec{n} \cdot \vec{M}_{3})^{2}), \quad \vec{d}_{3,4} = [\vec{M}_{3,4} \times \vec{a}_{3,4}]$  $(g\zeta_4) = (\varepsilon_e - \varepsilon_o)(\vec{n} \cdot M_4) \sqrt{1 - (\vec{n} \cdot M_4)^2}/(\varepsilon_e - (1 - (\vec{n} \cdot M_4)^2) + \varepsilon_o(\vec{n} \cdot M_4)^2)$ И $\ll$ ИМ $\binom{n}{k}$  $\vec{n}$  . И

Н.

О

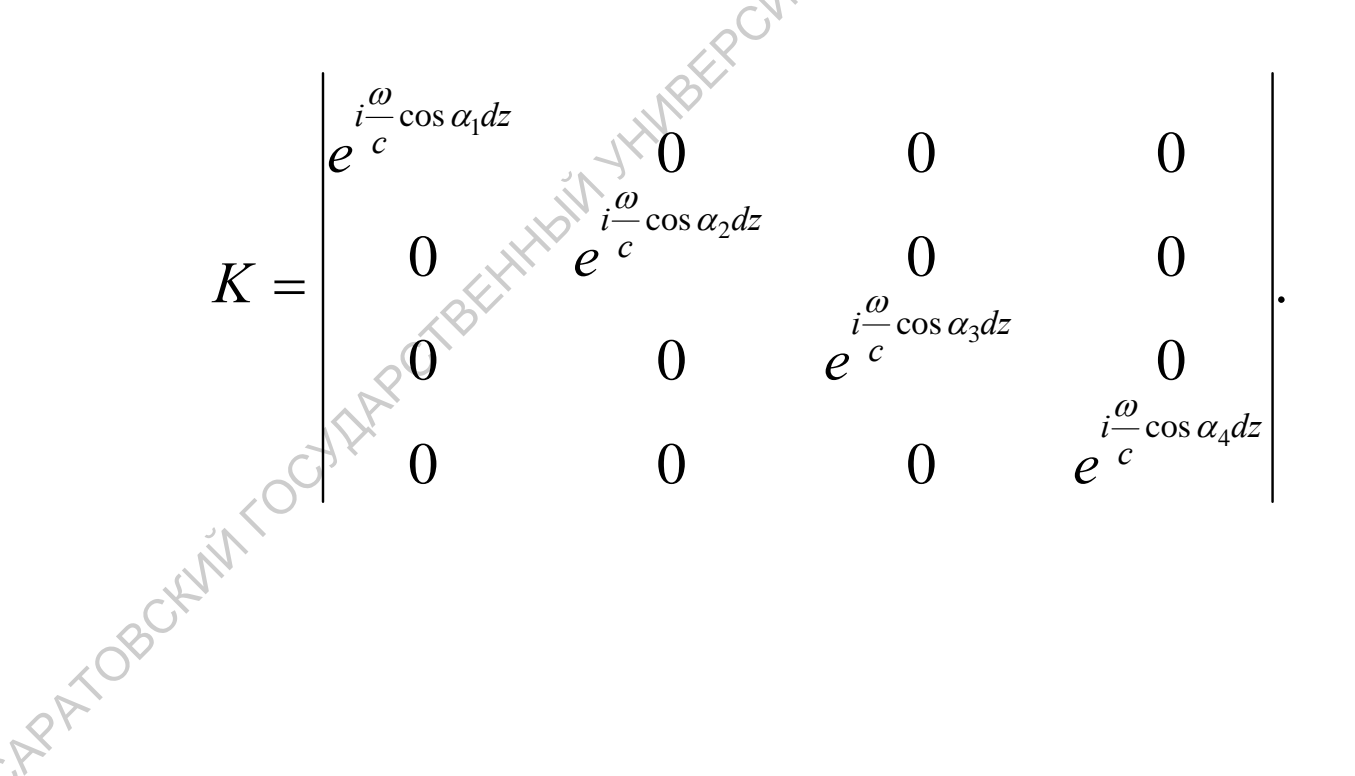

С

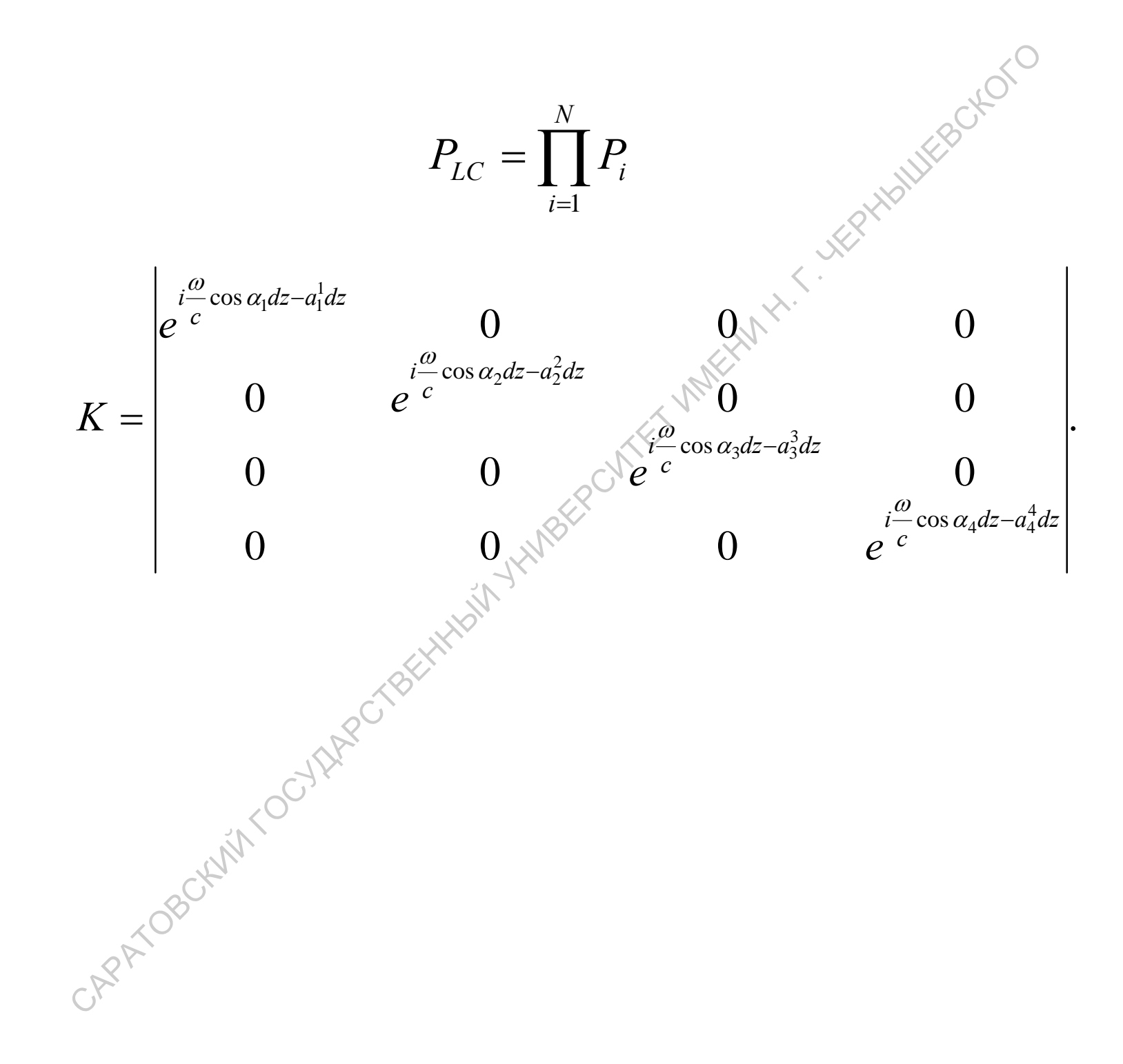

#### **Практические задания к курсу «Основы поляризационной оптики»**

#### **Задание 1.**

#### *Использование матричного формализма для расчета характеристик линзовых систем*

Центрированная оптическая система состоит из двух толстых двояко выпуклых линз. Радиусы кривизны первый линзы соответственно равны 25 и 30 см, а толщина линзы 5 см. Радиусы кривизны второй линзы равны соответственно 40 и 60 см, а толщина линзы 4 см. На расстоянии  $1 = 12$  см от поверхности первой линзы находится объект. Расстояние между первой и второй линзами d.

А) Разработать алгоритм и программу для расчета положения объекта при заданном расстоянии между линзами. В качестве входных параметров являются параметры оптической системы.

Б) Построить зависимость положения изображения, поучаемого с помощью этой системы, от расстояния между линзами. Представить результат в графическом и табличном виде.

#### **Задание 2.**

#### *Изучение оптических характеристик фильтров Шольца*

Скрещенный фильтр Шольца работает между двумя скрещенными поляризаторами. Геометрия из четырех фазовых пластинок изображена на рис. 1., а в табл. 1 приведены азимутальные углы ориентации отдельных фазовых пластинок. Согласно табл.1, пропускающая ось переднего поляризатора параллельна оси X, а ось заднего поляризатора параллельна оси Y прямоугольной системы координатXYZ. Свет в этой оптической системе распространяется вдоль ось Z. В такой геометрии количество пластин *N* должно всегда быть четным. В этом случае полная матрица Джонса *M* равна:

,  $N/2$ *DC BA*  $M = \begin{vmatrix} 1 & b \\ c & D \end{vmatrix}$ ⎦  $\begin{vmatrix} A & B \\ C & D \end{vmatrix}$ ⎣  $=\vert$  $r_{\text{R}} = (cos(\Gamma/2) - i cos(2\rho) sin(\Gamma/2))^2 + sin^2(2\rho) sin^2(\Gamma/2),$  $2\pi(n_e - n_q)d/\lambda$ ,  $=(\cos(\Gamma/2)+i\cos(2\rho)\sin(\Gamma/2))^2+\sin^2(2\rho)\sin^2(\Gamma/2),$  $C = -B$ ,  $B = \sin(4\rho)\sin^2(\Gamma/2),$  $D = (\cos(\Gamma/2) + i)$  $\Gamma = 2\pi (n_e - n_o)$ λ - длина волны света. Равуется кономический листовов листы по контененный государственный государственный государственный государственный государственный государственный государственный государственный государственный государственный государс

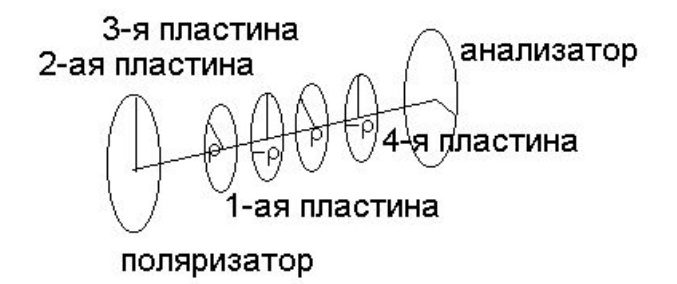

Рис. 1 Скрещенный фильтр Шольца

фильтр Шольца также представляет собой стопу Веерный одинаковых двулучепреломляющих пластин, каждая из которых ориентирована под определенным азимутальным углом друг к другу, а вся стопка пластин помещена между параллельными поляризаторами. В табл. 2 приведена краткая характеристика типичного веерного фильтра Шольца, а на рис. 2 показано геометрическое расположение его элементов.

Согласно методу матриц Джонса полная матрица стопки из N дается следующим выражением:

$$
M = R(-\pi/2 + \rho)W_0R(\pi/2 - \rho)...R(-5\rho)W_0R(5\rho)R(-3\rho)W_0R(3\rho)R(-\rho)W_0R(\rho) = R(-\pi/2 + \rho)[W_0R(2\rho)]^N R(\rho),
$$
  
\nR – marpuua nosopora;  
\n
$$
W_0 = \begin{bmatrix} \exp(i\pi(n_e - n_0)d/\lambda) & 0 \\ 0 & \exp(-i\pi(n_e - n_0)d/\lambda) \end{bmatrix}
$$

где

R – матрица поворота;  
\n
$$
W_0 = \begin{bmatrix} \exp(i\pi(n_e - n_0)d/\lambda) & 0\\ 0 & \exp(-i\pi(n_e - n_0)d/\lambda) \end{bmatrix}
$$

Таблица 1. Скрешенный фильтр Шольца

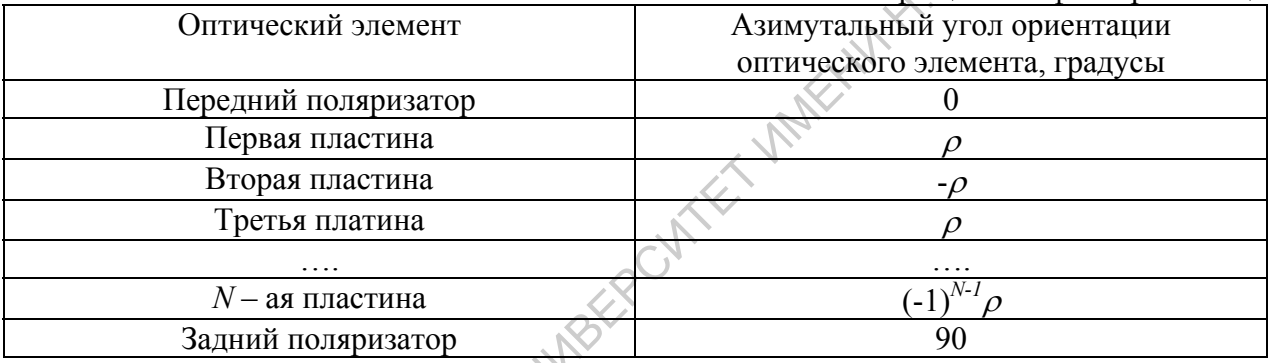

Таким образом, матрицы Джонса для всех оптических элементов скрещенного или веерного фильтров Шольца определены. Тогда падающая и выходящая из системы волны связаны между собой соотношением

$$
\begin{bmatrix} E_x^{out} \\ E_y^{out} \end{bmatrix} = P_{out} M P_{in} \begin{bmatrix} E_x^{int} \\ E_y^{in} \end{bmatrix},
$$

где матрицы  $P_{out}$ и  $P_{in}$  являются матрицами выходного и входного поляризаторов. Если на систему падает свет единичной интенсивности, то пропускание такого фильтра Шольца Т будет выражаться следующим образом:

 $T = (A_{11}A_{11}^* + A_{12}A_{12}^* + A_{21}A_{21}^* + A_{22}A_{22}^*)/2,$ 

где А - матрица всего фильтра Шольца

$$
A = P_{out}MP_{in}.
$$
  
*3*ada  
nue

- 1. Разработать алгоритм и программу для расчета пропускания скрещенного (веерного) фильтра Шольца. Входными параметрами должны являтся толщина одной фазовой платины  $d$  и азимутальный угол  $\rho$ .
- характеристики 2. Исследовать оптические фильтра Шольца с идеальными поляризаторами  $(t_1 = 1, t_2 = 0)$ . Получить максимум пропускания фильтра на длине волны света 550 нм. Найти при каком значении толщины пластины и каких значениях азимутального угла выполняется это условие. Представить спектр пропускания фильтра в графическом виде.
- 3. Исследовать оптические характеристики фильтра Шольца с неидеальными поляризаторами  $(t_1 = 0.91, t_2 = 0.01)$  максимум пропускания фильтра находится в

области 550 нм. Найти при каком значении толшины пластины и каком значении азимутального угла выполняется это условие. Спектр пропускания фильтра представить в графическом виде.

 $Ta6\pi\mu$ из 2

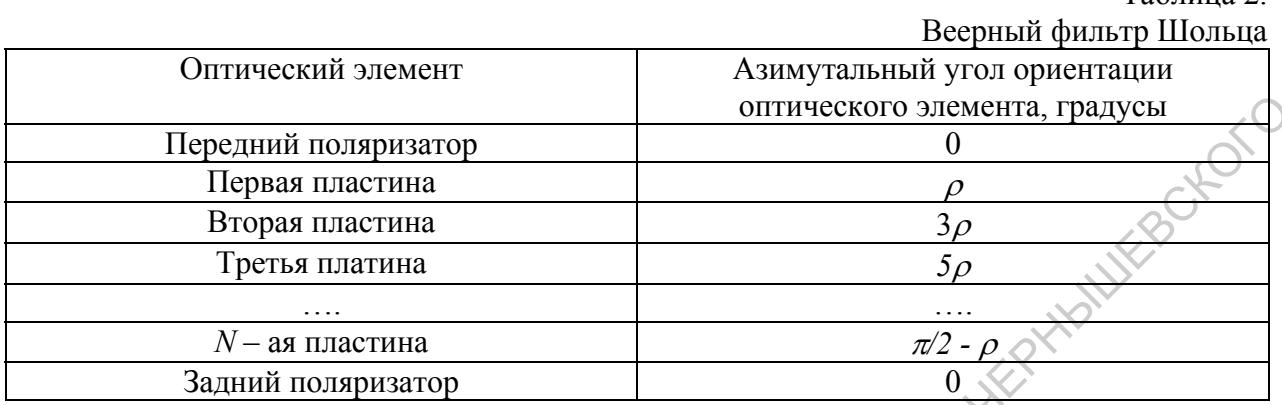

3-я пластина анализатор 2-ая пластина пластина 1-ая пластина поляризатор

Рис. 2 Веерный фильтр Шольца

Указания

- Все матрицы Джонса оптических элементов должны быть вычислены в одной системе  $\mathbf{r}$ координат.
- Выражение для матрицы Джонса стопки пластин М и входного поляризатора  $P_{in}$ записаны в одной системе координат.
- Выходной поляризатор в скрещенном фильтре Шольца повернут относительно входного (и соответственно всей системы координат) на 90 градусов.
- При моделировании характеристик фильтра Шольца для пластины считать, что  $n_e$  = 1.507;  $n_0$  = 1.500 во всем видимом диапазоне; число пластин в фильтре считать равным 101 длины волн изменять от 400 нм до 700 нм.

#### Задание 3

Метод расчета оптических характеристик ЖК устройств отображения информации

Для теоретического исследования оптических характеристик электрооптических эффектов в ЖК - ячейках обычно используются различные методы матричной оптики. Широко для этой цели применяется матричный метод Джонса, который был рассмотрен для описания оптических характеристик фильтров Щольца (лабораторная работа №3).

В матричном формализме Джонса ЖК - ячейка характеризуется некоторой комплексной матрицей  $2\times 2$   $M_{LCD}$ , которая имеет вид

$$
M_{LCD} = \prod_{i=1}^{n} M_i
$$
 (1)

где  $M_i$  – матрица Джонса  $i$  – го оптического элемента ЖК – ячейки;  $n$  – количество элементов

Основная трудность в вычислении  $M_{LCD}$  связана с нахождением матрицы Джонса слоя ЖК  $M_{LC}$  Для определения этой матрицы предположим, что в слое ЖК отсутствует многолучевая интерференция, а поглощение в рабочем веществе ЖК - ячейки слабое. Длявычисления  $M_{LC}$  разобьем неоднородный слой ЖК на гомогенные субслои, в каждом из которых ориентация директора ЖК одинакова. Задача о нахождении ориентации директора ЖК решалась в предыдущей лабораторной работе. Считая, что ЖК является положительным одноосным кристаллом и оси эллписоида поглощения совпадают с осями эллипсода показателей преломления, предположим, что:

- 1) в однородном слое ЖК распространяются обыкновенная и необыкновенная волны в одном направлении, но для них различны покзатели преломления и коэффициенты поглошения:
- 2) поляризации необыкновенной и обыкновенной волн ортогональны друг другу;
- 3) в прямоугольной системе координат XYZ такой, что, направление распространения в волны совпадает с осью Z, а ось X совпадает с направлением ориентации ЖК на первой подложке, матрицу ЖК М<sub>ІС</sub> можно записать в виде

$$
M_{LC} = G_{NXYZ} \rho_{N-2,N-1} ... \rho_{K,K+1} G_{KXYZ} ... \rho_{1,2} G_{1XYZ}
$$

где  $G_{KXYZ}$  - матрица Джонса K-го однородного слоя ЖК;  $\rho_{K,K+1}$  - матрица, учитывающая различие в направлениях распространения света в  $K$  и  $(K+1)$  -м однородных субслоях и различие их показателей преломления;  $N$  – число однородных субслоев.

При большом числе субслоев ЖК ( $N \ge 100$ ) и при нормальном падении света на ЖК ячейку, можно считать матрицы  $\rho_{K,K+1}$  единичными. Тогда матрицу  $M_{LC}$  можно записать следующим образом ENT-TOCHAT

$$
M_{LC} = \prod_{K=1}^{N} G_{KXYZ} \ . \tag{2}
$$

Таким образом, нахождение матрицы  $M_{LC}$  сводится к отысканию вида матрицы  $G_{KXYZ}$ , которую с учетом сделанных приближений для однородного нематического слоя ЖК можно записать в виде:

$$
G_{KXYZ} = \begin{bmatrix} \exp(j\left(\frac{2\pi Ln_K}{\lambda N}\right)) & 0\\ 0 & \exp(j\left(\frac{2\pi Ln_0}{\lambda N}\right)) \end{bmatrix},
$$
(3)

где  $\frac{1}{n_k^2} = \frac{\cos^2 \theta_K}{n_s^2} + \frac{\sin^2 \theta_K}{n_0^2}, n_K$ — показатель преломления для необыкновенной волны в  $K -$ 

ом однородном слое нематического ЖК,  $n_e$ ,  $n_0$  - главные показатели преломления для нематического ЖК;  $\theta_K$  – угол ориентации директора ЖК в *К*-ом однородном слое (вычисляется на первом этапе моделирования характеристик ЖК устройств отображения информации, предыдущая лабораторная работа);  $\lambda$  - длина волны падающего на ЖК **WERNMANYEROY** ячейку света; *ј* - мнимая единица.

Тогда матрица Джонса для всей ЖК – ячейки  $M_{LCD}$  будет иметь вид:

$$
M_{LCD} = R(-\chi_{out}) P_{out} R(\chi_{out}) M_{LC} R(-\chi_{in}) P_{in} R(\chi_{in}), \qquad \diamondsuit
$$

 $(4)$ 

где  $P_{in}$ ,  $P_{out}$  — матрицы Джонса для входного выходного поляризаторов соответственно;

 $R(\gamma)$  – матрицы поворота на угол  $\gamma$ .

 $\chi_{in}$ - угол ориентации входного поляризатора относительно системы координат XYZ:

 $\chi_{out}$  - угол ориентации выходного поляризатора относительно системы координат XYZ;

$$
P_{in,out} = \begin{bmatrix} t_{1in,out} & 0 \\ 0 & t_{2in,out} \end{bmatrix}, R(\chi) = \begin{bmatrix} \cos \chi & \sin \chi \\ -\sin \chi & \cos \chi \end{bmatrix}, R(-\chi) = \begin{bmatrix} \cos \chi & -\sin \chi \\ \sin \chi & \cos \chi \end{bmatrix},
$$

 $t_{lin,out}$  - максимальный коэффициент пропускания для входного или выходного поляризатора соответственно;

 $t_{\text{2in out}}$  - минимальный коэффициент пропускания для входного или выходного поляризатора соответственно.

Таким образом, матрица Джонса всей ЖК - ячейки полностью определена выражениями (1) - (4) и оптические характеристики электрооптического эффекта двойного лучепреломления в ЖК, управляемого электрическим полем, определяются в этом случае по выходной матрице когерентности  $J_{out}$ .

$$
J_{out} = M_{LCD} J_{in} M^{\dagger}_{LCD},\tag{5}
$$

где  $J_{in}$  – матрица когерентности для света, падающего на ЖК – ячейку;  $M^{+}_{LCD}$  – матрица, эрмитово сопряженная к  $M_{LCD}$ .

В этом случае пропускание  $T$  ЖК – ячейки определяется следующим образом:

$$
T = \frac{J_{out11} + J_{out22}}{J_{in11} + J_{in22}}.\tag{6}
$$

Степень поляризации  $\Delta$  и характеристики эллипса поляризации (азимут  $\psi$  и эллиптичность <sup>ε</sup>) для света, вышедшего из ЖК – ячейки, соответственно равны:

$$
\Delta = \sqrt{1 - 4 \frac{J_{out11} J_{out22} - J_{out12} J_{out21}}{J_{out22} + J_{out11}}},
$$
  

$$
\psi = arctg\left(\frac{J_{out12} + J_{out21}}{J_{out11} - J_{out22}}\right),
$$
  

$$
\varepsilon = \arcsin\left(\frac{-j(J_{out12} - J_{out21})}{J_{out11} + J_{out22}}\right).
$$

PHANTESOKERS

Таким образом, использую матрицу когерентности, преобразуемую с помощью соответствующих комплексных матриц Джонса, можно простым и эффективным способом теоретически исследовать характеристики электрооптических эффектов в ЖК – ячейках.

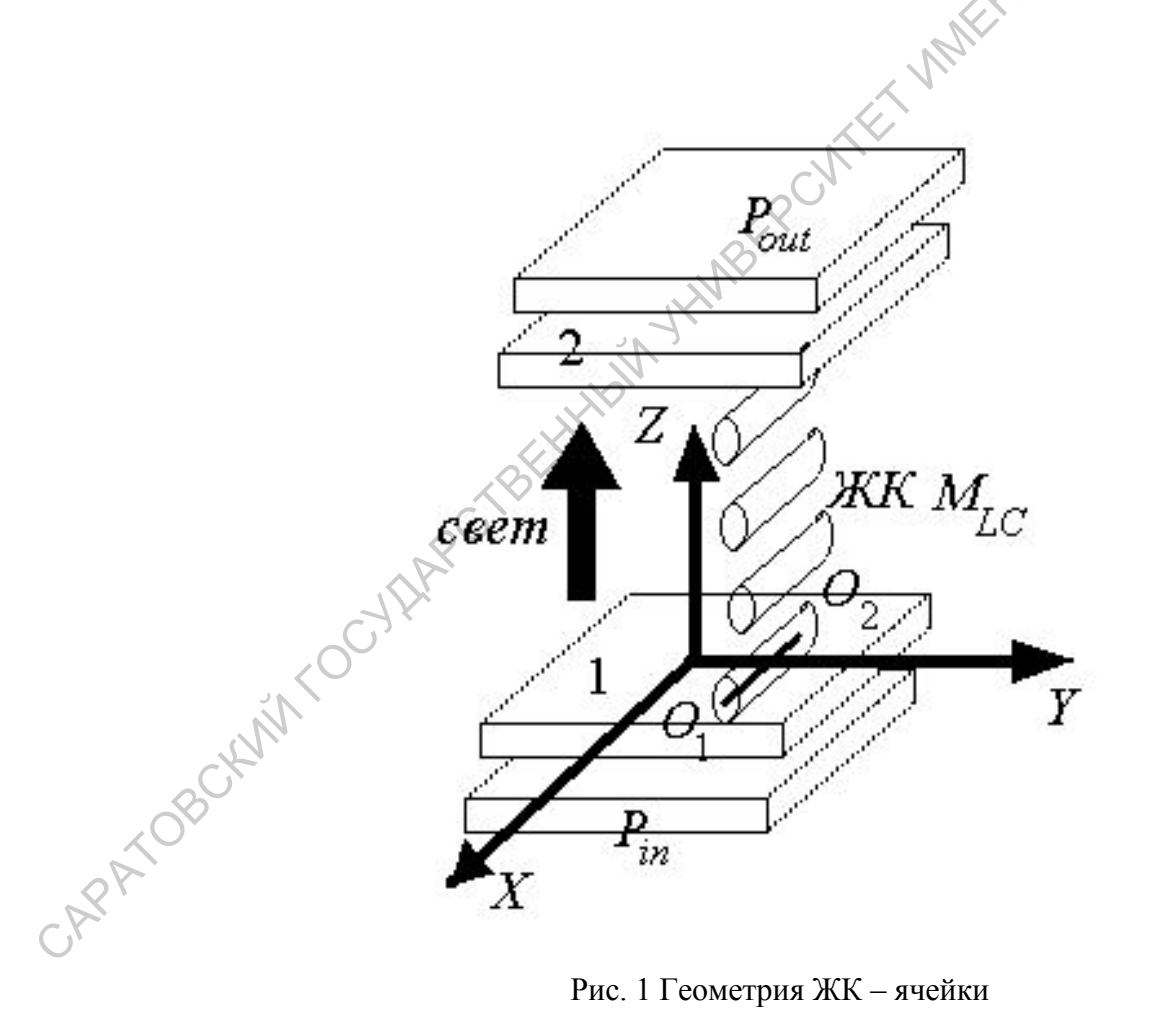

Рис. 1 Геометрия ЖК – ячейки

О<sub>1</sub>О<sub>2</sub> – направление ориентации ЖК – молекул нематика;

1 и 2 –ориентирующие поверхности ЖК – ячейки;

XYZ – базовая система координат, связанная с ориентирующей поверхностью ЖК

#### *Задание.*

- 1) Используя выражения (1) (6) разработать алгоритм и составить программу для вычисления коэффициента пропускания света системы: поляризатор – ячейка с нематическим ЖК – поляризатор. На рис. 1 представлена геометрия ЖК – ячейки в базовой системе координат *XYZ*. В качестве входных параметров использовать следующие:
	- i) углы ориентации входного и выходного поляризаторов <sup>χ</sup>*in* и <sup>χ</sup>*out* относительно оси *X* базовой системы координат, которая связана с ориентацией директора ЖК на поверхностях ЖК –ячейки;
	- ii) главные показатели преломления ЖК  $n_0 = 1.5$ ,  $n_e = 1.64$ ;
	- iii) L толщина ЖК слоя, которая находится в диапазоне 2 10 мкм для промышленно выпускаемых ячеек;
	- iv) распределение углов ориентации директора ЖК (см. предыдущую лабораторную работу); длина волны света видимого диапазона.
- 2) Исследовать зависимость пропускания ЖК ячейки на определенной длине волны от управляющего напряжения для различных длин волн видимого диапазона и различных толщин ЖК - слоя.
- 3) Исследовать зависимость характеристик эллипса поляризации для света, прошедшего через систему поляризатор – ЖК- слой от управляющего напряжения.

Все данные результатов расчета представить в табличном и графическом виде.

#### **Задание 4.**

#### *Использование матричного формализма Мюллера для расчета характеристик оптических систем*

Исследовать спектр пропускания света, прошедшего через оптическую систему, которая описывается выражением (10) и показана на рис. 1, при различных значениях степени деполяризации деполяризующей пластины.

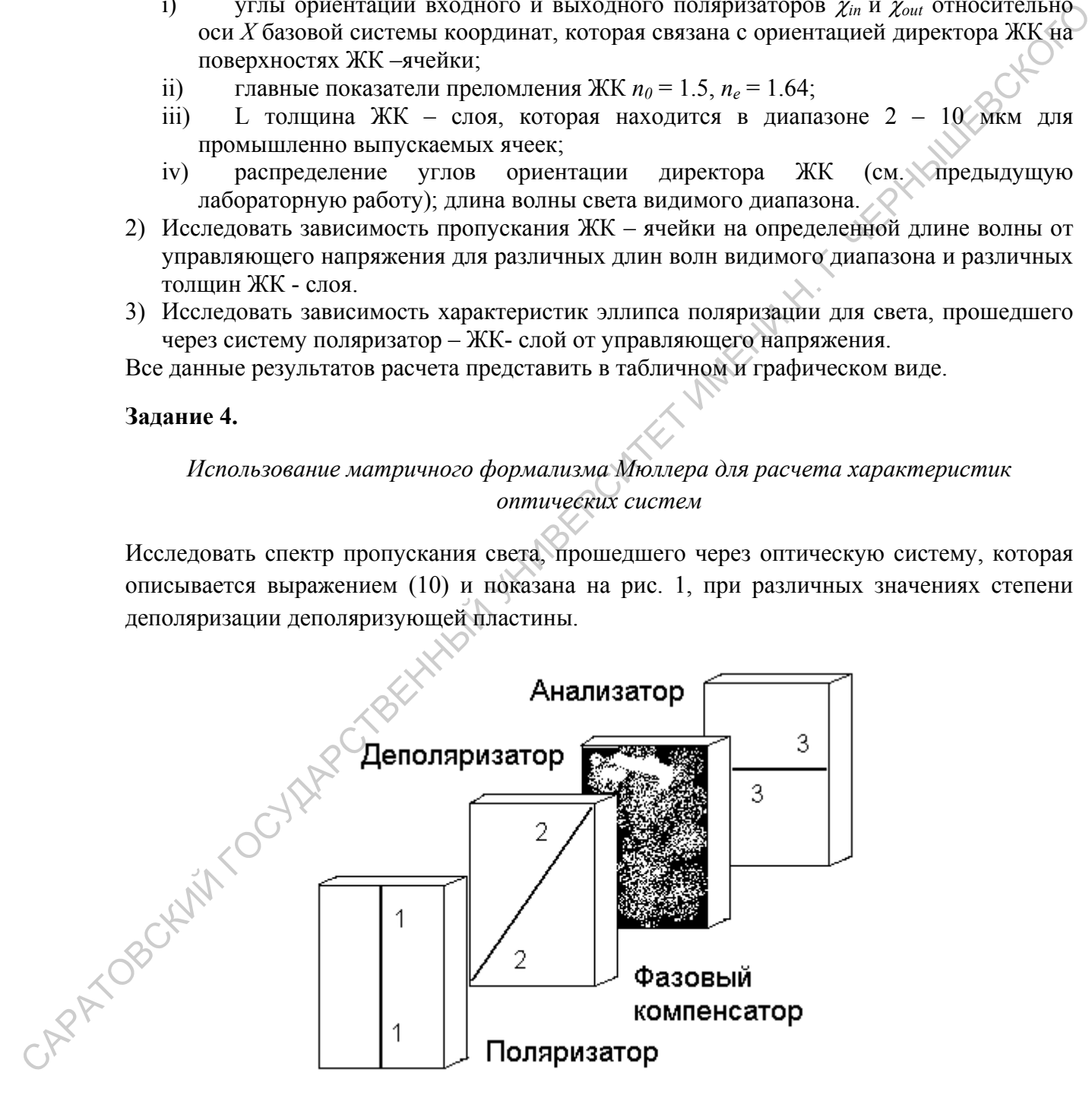

Рис.1 Оптическая система с деполяризующим элементом. 1 1 - ось поляризации поляризатора, 2 2 - оптическая ось фазового компенсатора; 3 3 – ось поляризации анализатора
Для этого следует:

- 1. Разработать алгоритм и вычислительную программу для расчета спектра пропускания оптической системы. В качестве поляризатора выбрать идеальные поляризатор и анализатор, фазовый компенсатор должен иметь произвольную фазовую задержку и угол ориентации его оптической оси относительно направления поляризации поляризатора. В программе рассмотреть два варианта системы: поляризатор и анализатор скрещены; поляризатор и анализатор параллельны.
- 2. Исследовать спектры пропускания оптической системы в зависимости от степени деполяризации деполяризующей пластины для следующих значений dep = 0; 0.2; 0.4; 0.6; 0.8; 1. Для фазового компенсатора взять следующие параметры  $n_0 = 1.5$ ,  $n_e$ = 1.6, толщину пластины взять равной 688 нм, угол ориентации оптической оси относительно направления поляризации поляризатора взять равным  $45^{\circ}$ .

Матрицы Мюллера некоторых оптических элементов

3. Полученные результаты представить в графическом и табличном виде.

Таблина 2.

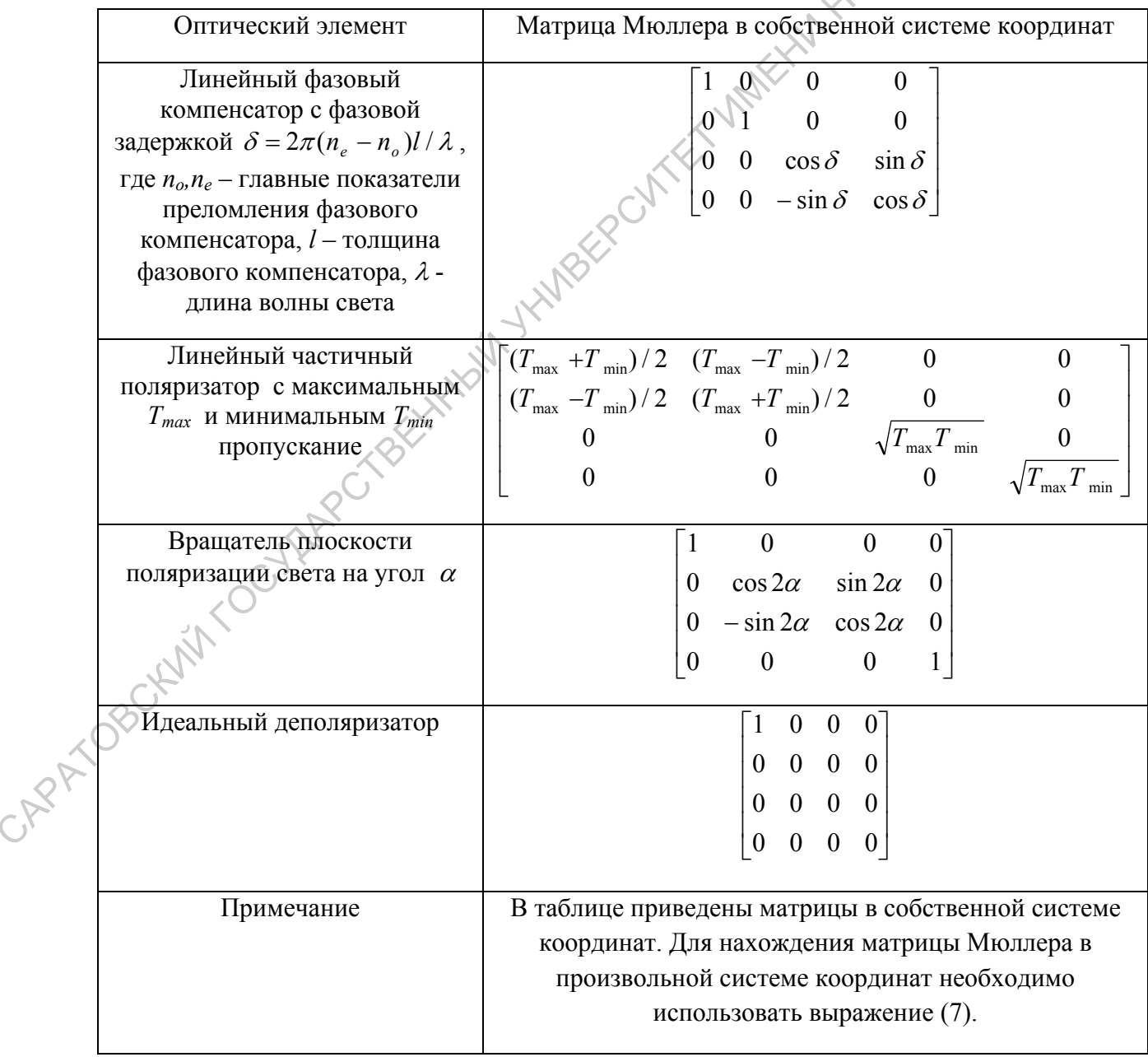

### **Задание 5.**

# *Использование формализма матриц Берремана для расчета характеристик оптических систем.*

Ярким примером использования матричного формализма расчета оптических характеристик сложных анизотропных систем является использование комплексных матриц 4×4 для вычисления пропускания и отражения света ориентированным слоем жидкого кристалла. Жидкие кристаллы обладают уникальными оптическими свойствами, особенно холестерическая фазы ЖК, которая была обнаружена Леманом в ранних работах (до 1900 г.). Когда белый свет падает на образец с планарной структурой (его оптическая ось перпендикулярна поверхностям стекол), происходит селективное отражение света, причем максимум длины волны отражения изменяется в зависимости от угла падения по закону Брэгга. При нормальном падении отраженный свет в значительной степени поляризован по кругу. Одна поляризованная по кругу компонента почти полностью отражается в некотором спектральном интервале, тогда как другая проходит практически без изменений. Более того, в отличие от обычных случаев, отраженная волна имеет тот же знак круговой поляризации, что и падающая. В направлении вдоль оптической оси среда обладает очень большим оптическим вращением, обычно порядка нескольких тысяч градусов на миллиметр. Вблизи области отражения дисперсия оптического вращения аномальна, и знаки вращения по разные стороны от полосы отражения противоположны. Такое поведение сходно с поведением оптически активной молекулы в окрестности полосы поглощения. матрии 4-24 для вынчительния и попраснии на сораснии света ориентированным сложнении света (пособнительно) сообнительно (пособнительно) сообнительно (пособнительно) собойно и подписов сорасного сорасного сорасного сорасн

Для описания оптических свойств ЖК рассмотрим сначала его модельное представление. Холестерические жидкие кристаллы (ХЖК) образованы оптически активными молекулами (до недавнего времени почти исключительно эфирами холестерина) и отличаются тем, что направление длинных осей молекул в каждом последующем слое, состоящем из параллельно ориентированных и свободно перемещающихся в двух направлениях молекул, составляет с направлением осей молекул предыдущего слоя некоторый угол. При этом образуется спираль, шаг которой р зависит от природы молекул и внешних воздействий. Шагу р соответствует поворот оси ориентации молекул (директора) на угол 2 л, хотя период изменения оптических свойств равен p/2, вследствие не полярности молекул образующих структуру ХЖК). В качестве примера ХЖК, бесцветного в кристаллическом и жидком изотропном состоянии и меняющего окраску (селективное отражение) по мере изменения температуры в ЖКсостоянии, можно привести холестерилэрукат. К ХЖК относятся также так называемые «хиральные» (chiral) нематики обладают оптической активностью.

При таком рассмотрении ХЖК, для света падающего на него нормально (вдоль оси

$$
XKR, xapaxrepusyercs cnegyłowieй дифференциального матрицей распространения Δ:\n
$$
\Delta = \begin{bmatrix}\n0 & 1 & 0 & 0 \\
\epsilon + \delta \cos 2\beta z & 0 & \delta \sin 2\beta z & 0 \\
0 & 0 & 0 & 1 \\
\delta \sin 2\beta & 0 & \epsilon - \delta \cos 2\beta z & 0\n\end{bmatrix},
$$
$$

где  $\varepsilon + \delta = n_e^2$ ,  $\varepsilon$  -  $\delta = n_o^2$ ,  $n_o$ ,  $n_e$  - показатели преломления ЖК перпендикулярно и вдоль оптической оси ХЖК соответственно, β = 2π/р, р - шаг спирали ХЖК.

Длина волны <sup>λ</sup>*max* максимума полосы селективного отражения ХЖК удовлетворяет следующему равенству:

## $(n_e + n_o)p/2 = \lambda_{max}$ .

### **Задание**

1. Разработать алгоритм и вычислительную программу для расчета отражения и пропускания слоем холестерического ЖК световой волны. В качестве входных параметров использовать следующие величины: показатели преломления ЖК  $n_0 = 1.5$ ,  $n_e$ 1.7; шаг спирали р= 0.34 мкм; толщина слоя ЖК 15 мкм; слой ЖК помещен между двумя стеклянными подложками с показателями преломления *n* = 1.5. Считать, что свет на ЖК падает нормально ( $\phi_0 = 0^0$ ). прорускании союз колесторических сами. Не веснили и советственный союз и состоит советственный при подали с показатель и подали при при подали при подали с показатель и подали с показатель и подали с показатель и подали

2. Исследовать зависимость пропускания и отражения света слоем ЖК в зависимости от длины волны падающего на него света. Убедиться, что величина длины волны максимума селективного отражения <sup>λ</sup>*max* подчиняется уравнению (42). Убедится, что в этом случае свет отраженный и пропущенный слоем ХЖК является поляризованным по кругу.

3. Изменяя шаг спирали ХЖК и оставляя постоянными показатели преломления ЖК  $n<sub>o</sub>$  и  $n_e$  и его толщину, проследите как изменяется  $\lambda_{max}$ . Шаг спирали ХЖК при этом изменяйте в пределах от 0.3 мкм до 0.4 мкм.

Результаты исследований представить в графическом и табличном виде

# АЛЬ Литература.

- 1. Аззам Р., Башара Н. Эллипсометрия и поляризованный свет. М.: Мир, 1981. –584 С.
- 2. ЯривА., Юх П. Оптические волны в кристаллах. М.: Мир, 1987. –616 С.
- 3. Блинов Л.М. Электро- и магнитооптика жидких кристаллов // М.: Наука. 1978. 484 С.
- 4. Сонин А.С. Введение в физику жидких кристаллов // М.: Наука. 1983. 384 С.
- 5. Корн Г., Корн Т. Справочник по математике для научных сотрудников и инженеров // М.: Наука. 1984. 812 С.
- 6. Дьяконов В. П. Сборник алгоритмов и программ на языке бэйсик для персональных ЭВМ // М.: Наука. 1987. 400 С. Н. С(1994. 534 С.<br>1994. 534 С.<br>Hayka. 1994. 534 С.
	- 7. Плис А.И., Сливина Н.А. Лабораторный практикум по высшей математике // М.: